# Funktionen und Kurven

# Gleichungsformen und Umrechnungen

Text Nummer: 54010 Text Nummer: 54010

Stand: 25. Mai 2016

**Friedrich Buckel** 

INTERNETBIBLIOTHEK FÜR SCHULMATHEMATIK

www.mathe-cd.de

### **Vorwort**

Das Thema "Kurven" ist sehr umfangreich. Ich habe sehr lange recherchiert, um herauszufinden, was die Literatur und das Internet anbietet, oder mit anderen Worten, welche Kurvenarten und welche Fragestellungen zu untersuchen sind.

Ich habe abschließend die Stoffverteilung so vorgenommen, dass ich im vorliegenden Text 54010 zunächst beschreibe, was für Arten von Kurvengleichungen auftreten können. An Hand einiger Beispiele zeige ich dann, wie man sie ineinander umrechnen kann. Diesen Text sollte man ansehen, bevor man andere Texte bearbeitet.

Die Methoden zur Kurvendiskussion stehen dann im Text 54011 "Differentialgeometrie".

Es fehlen im Moment noch die Themen

Evolute, Parametrisierung nach der Bogenlänge sowie Raumkurven.

Dann folgen diese **Spezialtexte**:

 *Sie enthalten Herleitungen der speziellen Kurvengleichungen sowie Kurvenuntersuchungen* 

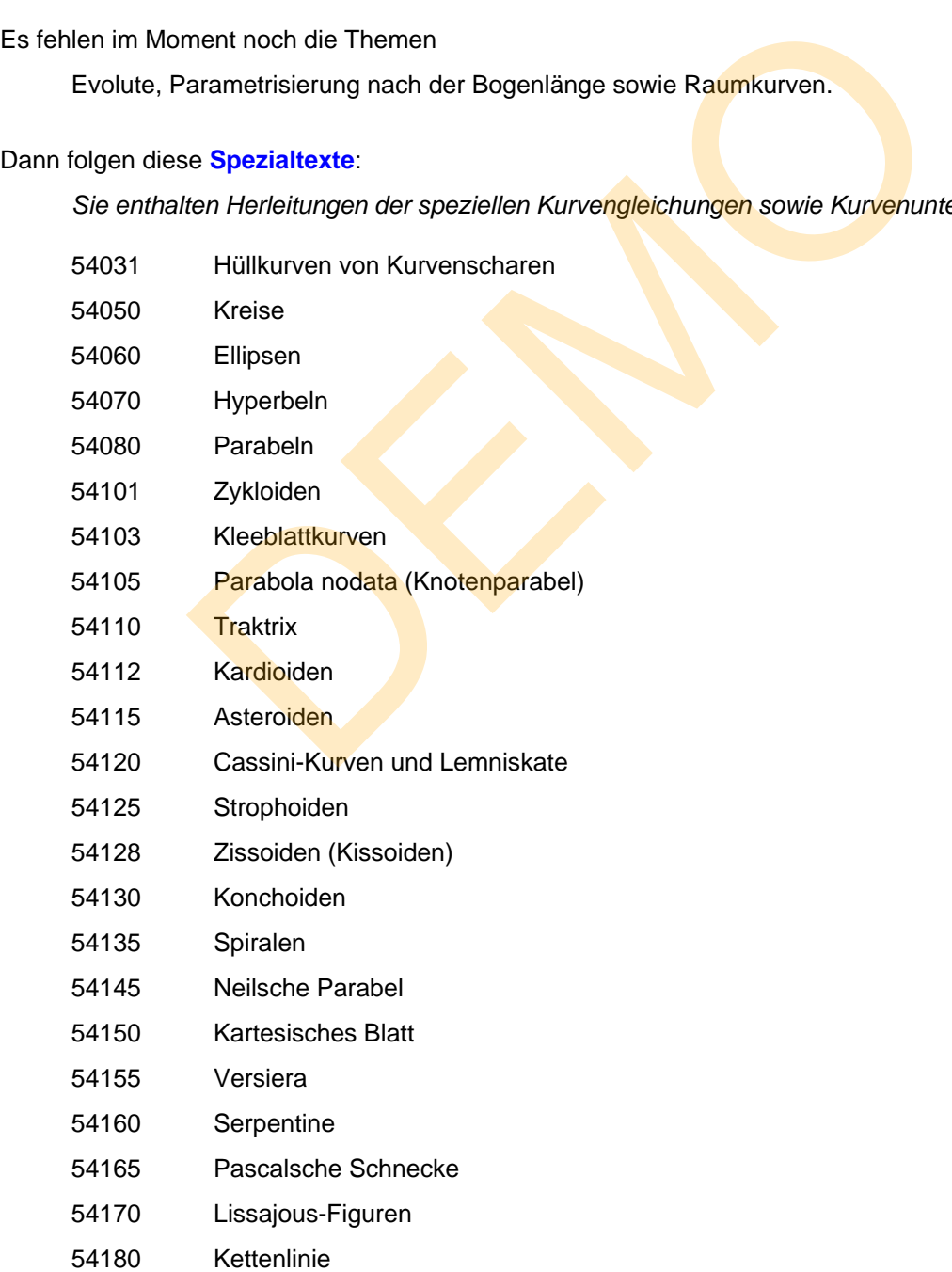

# **Inhalt**

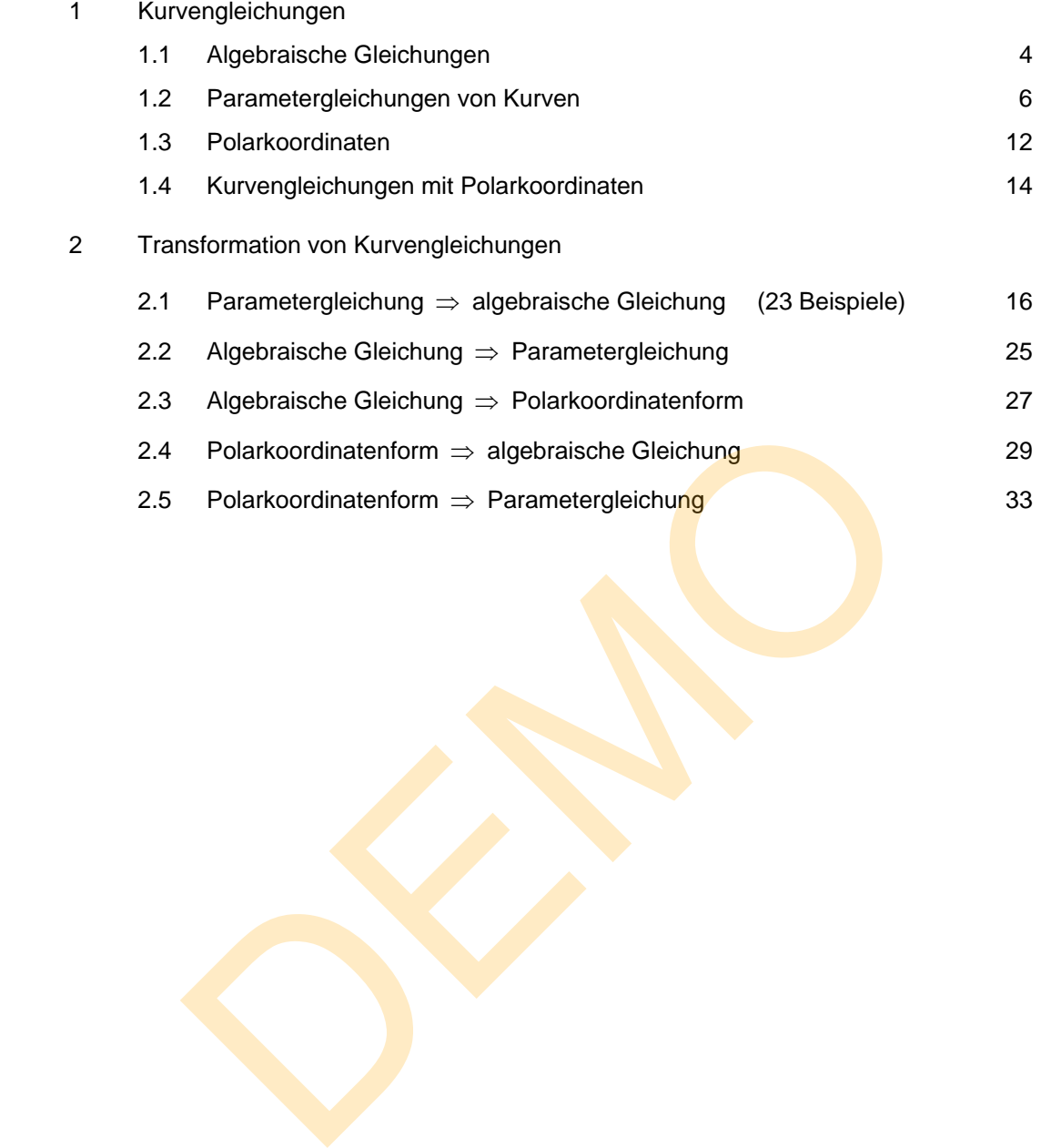

# **1 Kurvengleichungen**

#### **1.1 Algebraische Gleichungen**

Eine **ebene Kurve** ist eine Teilmenge der Punktmenge einer Ebene, die man auch mit  $\mathbb{R}^2$  bezeichnen kann, die durch eine Gleichung für die Koordinaten der Kurvenpunkte gegeben ist.

Üblicherweise verwendet man kartesische Koordinaten x und y zur Lagebeschreibung der Punkte der Ebene, wenn man ein **kartesisches Koordinatensystem** verwendet.

Die Gleichung  $v = x^2$  beschreibt zum Beispiel eine Normalparabel. Diese Gleichung ist die Bedingung dafür, dass ein Punkt auf der Parabel liegt.  $A(3|9)$  ist somit ein Parabelpunkt, nicht aber Q(2|5). Allgemein gilt für Punkte dieser Kurve:  $P(x | x^2)$ .

Kurven treten oft im Zusammenhang mit **Funktionen** auf. Eine Funktion ist eine eindeutige Zuordnung  $x \rightarrow y$ , wobei man dann y den Funktionswert von x heißt, was man so schreiben kann:  $y = f(x)$ . Der Graph der Funktion f (x) = 2x - 1 ist dann auch eine "Kurve" im mathematischen Sinne, auch wenn es sich um eine Gerade handelt. Hier also unterscheiden sich die Begriffe "Kurve" aus der Umgangssprache und "Kurve" aus der Mathematik. im Zusammenhang mit **Funktionen** auf. Eine Funktion ist eine einde<br>an dann y den Funktionswert von x heißt, was man so schreiben kant<br>unktion f (x) = 2x -1 ist dann auch eine "Kurve" im mathematischen :<br>eine Gerade handel

**Kreis und Ellipse** sind auch Kurven, aber sie gehören zu keiner Funktion, weil es auf diesen Kurven keine eindeutige Zuordnung  $x \rightarrow y$  mehr gibt. Die Gleichungen dieser Kurven sehen daher anders aus, sie enthalten beispielsweise auch  $y^2$ :  $x^2 + 2x + y^2 = 4$  stellt beispielsweise einen Kreis dar, und  $\frac{x^2}{16} + \frac{y^2}{9} = 1$  ist die Normalform einer E<u>l</u>lipse um den Ursprung.

Treten gemischte Produkte xy auf, wie in  $\sqrt{40x^2 - 36xy + 13y^2} = 196$ , dann kommt Schräglage noch hinzu. Gleichungen, die keine Funktion mehr darstellen, nennt man dann eine Relation. Oftmals kann man diese Relation in zwei Ersatzfunktionen zerlegen.

Beispiel: Die Kreisgleichung  $x^2 + 2x + y^2 = 4$  kann man umstellen nach  $y^2 = -x^2 - 2x + 4$ Und daraus folgt dann  $y = \pm \sqrt{-x^2 - 2x + 4}$ . Das Schaubil<mark>d der Fu</mark>nktion  $f_1(x) = \sqrt{-x^2 - 2x + 4}$  ist dann der obere Halbkreis, und das der Funktion  $f_2(x) = \sqrt{-x^2 - 2x + 4}$  der untere Halbkreis.

Alle bisher genannten Kurvengleichungen heißen **algebraische Gleichungen.** Darunter versteht man eine Gleichung der Form  $F(x, y) = 0$ , wobei F ein Polynom mit zwei Variablen (meist x und y) ist. Oft steht rechts keine Null, was aber durch eine einfache Umformung immer zu erreichen ist: z. B.  $y = x^2 \Leftrightarrow y - x^2 = 0$  usw. Die geometrische Darstellung der Lösungsmenge einer algebraischen Gleichung heißt **algebraische Kurve**.

Für die Untersuchung solcher Kurven sind die Darstellungen durch Parameter oder Polarkoordinaten oft günstiger.

#### **Funktionenscharen mit Parametern**

Funktionenscharen enthalten zusätzlich zur Variablen x einen Parameter. Dieser wird nicht wie eine Variable behandelt, sondern als eine feststehende aber nicht genannte Zahl angesehen. Dadurch haben die durch die Gleichung definierten Funktionen dieselbe Gleichungsform und auch Gemeinsamkeiten im Verlauf des Schaubilds. Diese Parameter heißen daher auch Formvariable.

## **Beispiel 1:**  $f(x,t) = t \cdot x + 4 - t$

Hier ist x die laufende Variable und t der Parameter. Zu jedem Parameterwert gibt es eine eigene Funktion und in der geometrischen Darstellung einen eigenen Graphen (Kurve).

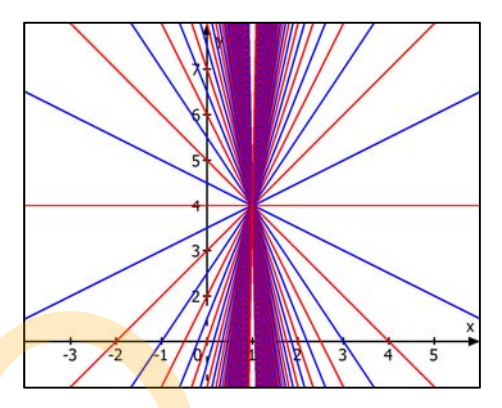

K,

 $K<sub>2</sub>$ 

긂 71

 $K_{2}$ 

Die Abbildung zeigt 201 Geraden dieser Kurvenschar, denn ich habe mit MatheGrafix die Kurvenschar für t = -50 bis t = 50

darstellen lassen, und zwar mit der Schrittweite  $\Delta t = 0.5$ . Im Innenbereich liegen die Geraden sehr dicht beisammen, was seinen Grund darin hat, dass t in diesem Beispiel die Steigung der Geraden darstellt, und für  $t \rightarrow \infty$  werden daher die Geraden immer steiler.

#### **Beispiel 2:**  $f_{t} (x) = \frac{1}{4}x^{2} - tx + 4$  für  $t, x \in \mathbb{R}$

Der Parameter t unterscheidet hier zwischen den einzelnen Parabeln der Kurvenschar. Dargestellt sind die Kurven

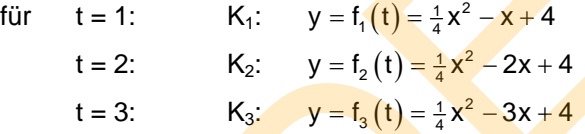

Die **Parabelscheitel** dieser Schar liegen auf einer Kurve C:

Ableitung:  $f_t'(\mathbf{x}) = \frac{1}{2}\mathbf{x} - \mathbf{t}$ Bedingung für die Scheitel: Parabelscheitel:  $S_t (2t - t^2 + 4)$ 

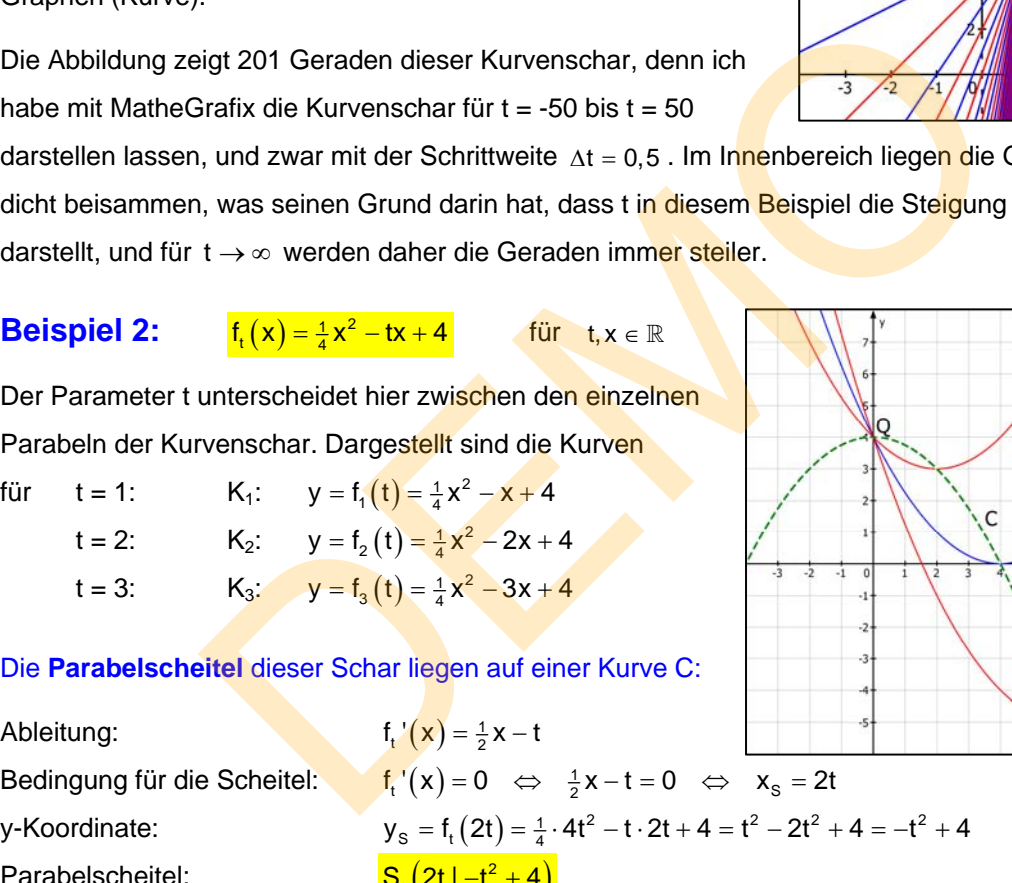

Diese Scheitel liegen auf einer sogenannten **Ortskurve** C, deren Gleichung man so bestimmt:

Es gilt:  $x_s = 2t$   $\Rightarrow t = \frac{1}{2}x_s$ und  $y_{\rm s} = -t^2 + 4$  $t = \frac{1}{2}x_{\rm S}$  einsetzen:  $y_{\rm S} = -\frac{1}{4}x_{\rm S}^2$  $y_S = -\frac{1}{4}x_S^2 + 4$ 

**Ergebnis:** Die Parabelscheitel S<sub>t</sub> liegen auf der Kurve C:  $y = -\frac{1}{4}x^2 + 4$ 

#### **1.2 Parametergleichungen von Kurven**

**Die Verwendung von Parametern zur Darstellung von Kurvenscharen ist jedoch nicht das Thema dieses Textes, denn dabei dient der Parameter nur zur Unterscheidung der einzelnen Scharkurven. Dagegen ist die Erzeugung der Gleichung der Ortskurve der Parabelscheitel das eigentliche Thema, zumindest der Anfang davon. Beispiel:** 

Diese Parabelscheitel lassen sich hier durch diese beiden Gleichungen berechnen:

 $x_s = 2t$  und  $y_s = -t^2 + 4$  für  $t \in \mathbb{R}$ . Wenn man t alle Werte durchlaufen lässt, dann erhält man eben "alle" Scheitel, d. h. eine Kurve (auf der diese Scheitel liegen). Rechts ist diese Kurve dargestellt. An einige Punkte sind auch die zugehörigen Parameterwerte angefügt.

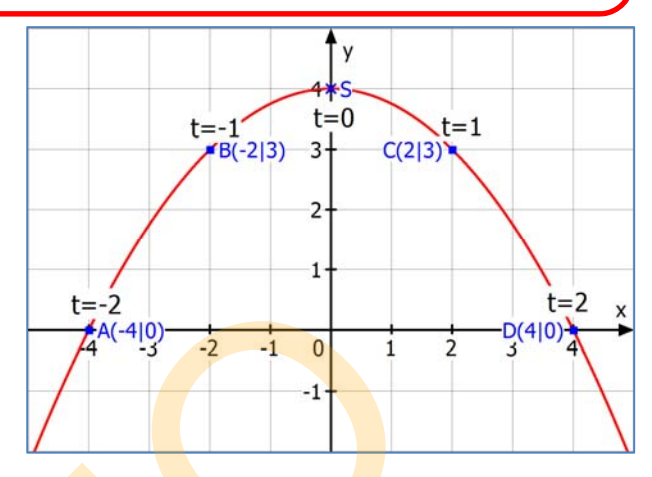

Die explizite Gleichung dieser Parabel (in kartesischen Koordinaten) lautet  $y = -\frac{1}{4}x^2 + 4$ .

#### **Beispiel 3: Der waagrechte Wurf im Vakuum (Beispiel aus der Physik)**

- (1) Ein Massepunkt wird in x-Richtung mit der Geschwindigkeit v<sub>o</sub> geworfen. Ohne Gravitation führt dieser Punkt im Vakuum **in x-Richtung eine gradlinig gleichförmige Bewegung** durch mit der Weg-Zeit-Gleichung:  $x(t) = v_0 \cdot t$ .
- (2) Würde man diesen Gegenstand nicht werfen, sondern nur fallen lassen, dann würde er im Vakuum eine gleichmäßig beschleunigte Bewegung durchführen. Die als konstant angenomme<mark>ne E</mark>rdfall-Besc<mark>hle</mark>unigung wird mit g bezeichnet und es ist g ≈ 9,81  $\frac{\text{m}}{\text{s}^2}$ . Die Weg-Zeit-Gleichung für di<mark>e B</mark>ewegung in y-Richtung (nach unten) lautet <mark>y(t)= $\frac{1}{2}$ gt<sup>2</sup>.</mark> die zugehörigen die zugehörigen die zugehörigen Parameter-<br>
Aurve dargestellt. An einige<br>
die zugehörigen Parameter-<br>
Chung dieser Parabel (in kartesischen Koordinaten) lautet  $y = -\frac{1}{4}x^2$ .<br>
Der waagrechte Wurf im Vaku
- (3) Beim waagrechten Wurf finden beide Bewegungen zugleich statt und überlagern sich ungestört.

#### **Zahlenbeispiel:**

Die Abwurfgeschwindigkeit sei v<sub>o</sub> = 4  $\frac{m}{s}$  (= 14,4  $\frac{km}{h}$ ), dann lauten die beiden Bewegungsgleichungen (ohne Einheiten)

$$
x(t) = 4 \cdot t \quad (1) \text{ und } y(t) \approx 5 \cdot t^2 \quad (2)
$$

Für t = 1 erhält man beispielsweise:  $x(1) = 4$  und  $y(1) = 5$ , also  $P(4|5)$ .

#### *(2) ist die Parameterdarstellung der Flugparabel.*

Ihre explizite Gleichung erhält man, indem man den Parameter t (die Zeit) eliminiert.

Ans (1) folgt

\n
$$
t = \frac{x}{4}
$$
, in (2) eingesetzt:

\n $y = 5 \cdot \left(\frac{x}{4}\right)^2 = \frac{5}{16}x^2 \approx 0.31 \cdot x^2$ 

**Ergebnis:** Die Wurfbahn hat die Gleichung  $y \approx 0.31 \cdot x^2$ 

*Achtung: Gemäß den physikalischen Gegebenheiten zeichnet man hier die y-Achse nach unten.* 

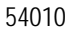

1

 $x(t)$ 

4

 $\frac{1}{1}y(t)$ 

1

5

### **Beispiel 4:**  $x(t) = t^3$  and  $y(t) = t^2 + 2$  für  $t \in \mathbb{R}$ ,

Die x- und die y-Koordinate werden aus einem Parameter t berechnet. Man nennt dies dann eine **Parameterdarstellung** einer Kurve.

Sehr oft verwendet man für diese Kurven dann die **V***ektorschreibweise*, indem man eine Gleichung für den Ortsvektor eines beliebigen Kurvenpunktes angibt:  $\vec{x}(t) = \begin{pmatrix} t^3 \\ t^2 + 2 \end{pmatrix}.$ 

Keine Angst – man muss dazu keine Vektorrechnung können. Man kann dies auch einfach als andere Art der Gleichungsdarstellung ansehen: die Terme für x und y stehen eben untereinander in einer Klammer. Man kann aus den beiden Parametergleichungen für x und y durch Elimination des Parameters eine algebraische Gleichung für x und y herstellen.

$$
t = x^{1/3}
$$
 in  $y = t^2 + 2$   $\implies$   $y = (x^{1/3})^2 + 2$   $\implies$   $y = x^{2/3} + 2$ 

**Beispiel 5:** Die Gerade  $y = 2x - 5$  kann auf beliebig viele Arten parametrisiert werden.

- (1) Die einfachste Art ist:  $x(t) = t$  und  $y(t) = 2t 5$
- (2) Es geht auch komplizierter:  $x(t) = 4 2t$ . Das setzt man in die Geradengleichung ein:

$$
y(t) = 2(4-2t) - 5 \Leftrightarrow y(t) = -4t + 3
$$
.

Umgekehrt kann man zur Parameterdarstellung  $\vec{x}(t)$  =  $=\left(\begin{array}{c} 4-2t \\ -4t+3 \end{array}\right)$  , die Koordinatengleichung herstellen. Man löst  $x = 4 - 2t$  nach t auf:  $2t = 4 - x \Leftrightarrow t = 2 - \frac{1}{2}x$ Das wird in  $y(t)$  eingesetzt:  $y = -4(2 - \frac{1}{2}x) + 3$   $\Leftrightarrow$   $y = 2x - 5$ x<sup>1/3</sup> in y = t<sup>2</sup> + 2  $\Rightarrow$  y = (x<sup>1/3</sup>)<sup>2</sup> + 2  $\Rightarrow$  y = x<sup>2/3</sup> + 2<br>
Die Gerade y = 2x - 5 kann auf beliebig viele Arten parametrisiert<br>
hste Art ist: x(t) = t und y(t) = 2t - 5<br>
uch komplizierter: x(t) = 4 - 2t . Das set

## **Manche Parametrisierungen schränken den Definitionsbereich ein,**

#### **was nicht sein darf:**

(3) Ich wähle für unsere Gerade:  $x(t) = t^2$ 

In  $y = 2x - 5$  eingesetzt:  $y(t) = 2 \cdot t^2 - 5$ 

Man erhält so die Gleichun

$$
gen \frac{x(t) = \sqrt{2t^2 - 5}}{2}
$$

Jetzt betrachten wir die Wertmenge der Funktion x(t):

Da t<sup>2</sup>  $\geq$  0 ist, folgt:  $x \in [0; \infty)$ Und für y(t) folgt:  $y \in [-5; \infty]$ 

> Das bedeutet, dass die Parametergleichung nur noch eine Halbgerade darstellt, denn negative x-Werte und y-Werte kleiner als -5 kommen nicht mehr vor.

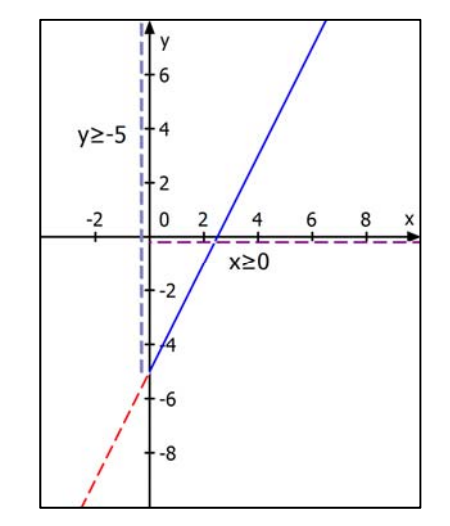

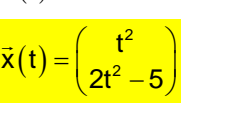

#### **(4) Beeindruckend kann auch diese Parametrisierung unserer Geraden sein:**

$$
\text{lch wähle} \qquad x(t) = \frac{1}{t-2} \quad \Rightarrow \quad y(t) = 2 \cdot \frac{1}{t-2} - 5 = \frac{2}{t-2} - \frac{5(t-2)}{t-2} \quad \Leftrightarrow \quad y(t) = \frac{12 - 5t}{t-2}
$$

Man erkennt, dass es zu t = 2 keinen Kurvenpunkt gibt.

Außerdem gibt es kein t für den Punkt Q $(0 \mid -5)$ , denn  $\frac{1}{t-2} = 0$  hat keine Lösung. Aber es ist  $\lim_{t \to \pm \infty} x(t) = 0$  und  $\lim_{t \to \pm \infty} y(t) = \lim_{t \to \pm \infty} \frac{12 - 5t}{t - 2} = \lim_{t \to \pm \infty} \frac{\frac{12}{t}}{1}$  $t \rightarrow t \rightarrow t \rightarrow t \rightarrow t \rightarrow t \rightarrow t \rightarrow t \rightarrow t \rightarrow t \rightarrow t \rightarrow t \rightarrow t \rightarrow t$  $\lim_{t \to \pm \infty} y(t) = \lim_{t \to \pm \infty} \frac{12 - 5t}{t - 2} = \lim_{t \to \pm \infty} \frac{\frac{12}{t} - 5}{1 - \frac{2}{t}} = -5$ 

Die Gerade nähert sich also Q an, erreicht Q aber nie. Q ist ein Loch in der Geraden.

#### Was ergibt also diese Parametergleichung  $\vec{x}(t) = \begin{pmatrix} \frac{1}{t} \frac{1}{t} \end{pmatrix}$  $=\left(\frac{\frac{1}{t-2}}{\frac{12-5t}{t-2}}\right)$  $12 - 5t$  $t - 2$ E  $\overline{a}$ für  $t \in \mathbb{R} \setminus \{2\}$ ?

Für t > 2 ist  $x > 0$ : Geht t von 2 bis  $\infty$ , dann gleitet der Geradenpunkt aus dem Unendlichen (rechts oben) nach links unten gegen Q.

Für t < 2 ist  $x < 0$ : Geht t von 2 bis  $-\infty$ , dann gleitet der Geradenpunkt aus dem Unendlichen (links unten) nach rechts oben gegen Q.

#### Im Ganzen gesehen ist das Schaubild eine **punktierte Gerade**.

Für Ungläubige zeige ich hier auch noch durch Rechnung,

dass unsere "Kurve" die gegebene Gerade ist:

| FUT 5 2 ISt x > 0: Gent 1 von 2 DIS ∞, dann geletet                                                                                                    |
|----------------------------------------------------------------------------------------------------|
| der Geradenpunkt aus dem Unendlichen (rechts oben)                                                                                                    |
| nach links unten gegen Q.                                                                                                    |
| Fürt < 2 ist x < 0: Geht t von 2 bis -∞, dann gleitet                                                                                                    |
| der Geradenpunkt aus dem Unendlichen (links unten)                                                                                                    |
| nach rechts oben gegen Q.                                                                                                    |
| Im Ganzen gesehen ist das Schaubild eine punktierte Gerade.                                                                                                    |
| Für Ungläubige zeige ich hier auch noch durch Rechnung,                                                                                                    |
| dass unser "Kurve" die gegebene Gerade ist:                                                                                                    |
| $x = \frac{1}{t-2} \implies t-2 = \frac{1}{x} \implies t = \frac{1}{x} + 2$                                                                                                 |
| in $y = \frac{12-5t}{t-2} \implies y = \frac{12-5 \cdot (\frac{1}{x} + 2)}{\frac{1}{x} + 2 - 2} = \frac{2 - \frac{5}{x}}{\frac{1}{x}} = (2 - \frac{5}{x}) \cdot x = 2x - 5$ |
| Allerdings hat die Gerade bei der vorliegenden Parametrisierung das Loch Q(0 -5).                                                                                           |
| Beispiel 6: Parameterdarstellung für eine Strecke                                                                                                    |
| Gegeben ist die Strecke von A(1 4) bis B(5 2).                                                                                                    |
| In der Vektorrechnung hat eine Gerade diese Gleichungsform:                                                                                                    |

Allerdings hat die Gerade bei der vorliegenden Parametrisierung das Loch  $Q(0|-5)$ .

#### **Beispiel 6: Parameterdarstellung für eine Strecke**

Gegeben ist die Strecke von  $A(1|4)$  bis B(5|2).

In der Vektorrechnung hat eine Gerade diese Gleichungsform:

 $\vec{x} = \vec{a} + t \cdot \vec{u}$ , den Richtungsvektor  $\vec{u}$  berechnet man so:

$$
\vec{u} = \overrightarrow{AB} = \vec{b} - \vec{a} = \begin{pmatrix} 5 \\ 2 \end{pmatrix} - \begin{pmatrix} 1 \\ 4 \end{pmatrix} = \begin{pmatrix} 4 \\ -2 \end{pmatrix}
$$

Die Geradengleichung, die im Grunde eine Berechnungsformel für die Ortsvektoren der Punkte auf der Geraden (AB) ist, lautet dann

$$
\begin{pmatrix} x \\ y \end{pmatrix} = \begin{pmatrix} 1 \\ 4 \end{pmatrix} + t \cdot \begin{pmatrix} 4 \\ -2 \end{pmatrix} \text{ bzw. } \begin{pmatrix} x \\ y \end{pmatrix} = \begin{pmatrix} 1+4t \\ 4-2t \end{pmatrix} \text{ oder } \begin{pmatrix} x(t) = 1+4t \\ y(t) = 4-2t \end{pmatrix}.
$$

Da hier nur die Strecke AB in Frage kommt, schränkt man t auf  $t \in [0, 1]$  ein.

Rechts: Dies sind dann die gesuchten Koordinatenfunktionen für die gegebene Strecke.

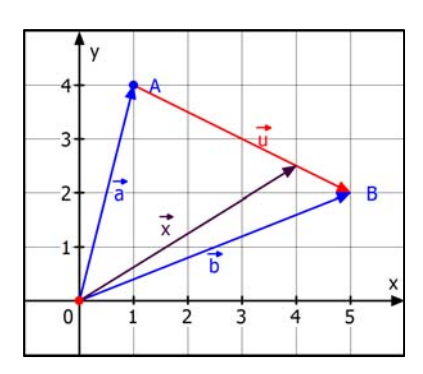

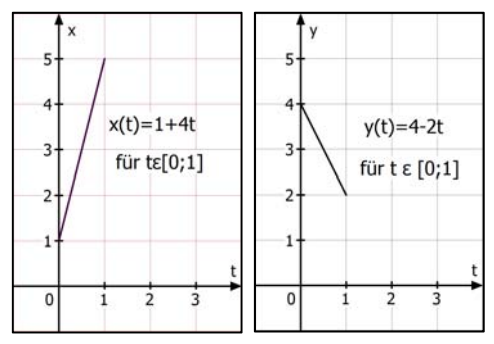

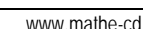

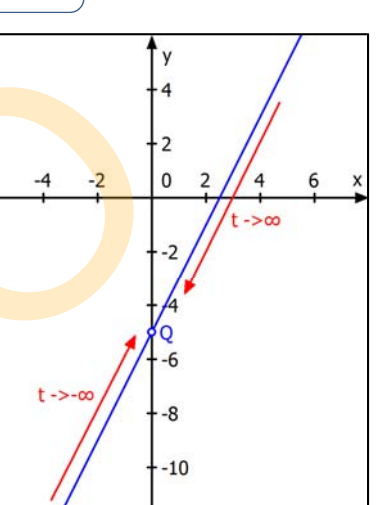

#### **Beispiel 7: Kreisgleichung parametrisieren**

Es gibt Gleichungen von Kurven, die nicht Schaubild einer Funktion sein können.

Bekanntestes Beispiel ist die Kreisgleichung  $x^2 + y^2 = 16$ 

- Durch Umstellen nach  $y^2$  erhält man
- Es gibt also zwei Ersatzfunktionen: <sup>2</sup>

$$
y^2 = 16 - x^2
$$
 bzw.  $y = \pm \sqrt{16 - x^2}$   
f<sub>1</sub>(x) =  $\sqrt{16 - x^2}$  und f<sub>2</sub>(x) =  $-\sqrt{16 - x^2}$ 

 $f_1$  hat als Schaubild den oberen Halbkreis und  $f_2$  den unteren Halbkreis.

Will man diese Gleichung parametrisieren, bringt die Wahl x = t nicht viel Vorteil, weil dann  $v = \pm \sqrt{16 - t^2}$  nicht anders aussieht. Das ändert sich, wenn man so vorgeht:

 $x(t) = 4 \cdot \cos(t)$  und  $y(t) = 4 \cdot \sin(t)$  für  $t \in [0; 2\pi]$ 

*Man schließt*  $t = 2\pi$  *aus, weil man dann schon wieder bei*  $t = 0$  *angekommen ist!* Setzt man beides in die Kreisgleichung ein, folgt:

$$
16 \cdot \cos^2(t) + 16 \cdot \sin^2(t) = 16 \cdot \left[\cos^2(t) + \sin^2(t)\right] = 16 \cdot 1 = 16
$$

Dies funktioniert, weil es den "trigonometrischen Pythagoras" gibt:  $\sin^2(t) + \cos^2(t) = 1$ .

d. h.  $P(4 \cdot cos(t) | 4 \cdot sin(t))$  ist ein Punkt dieses Kreises.

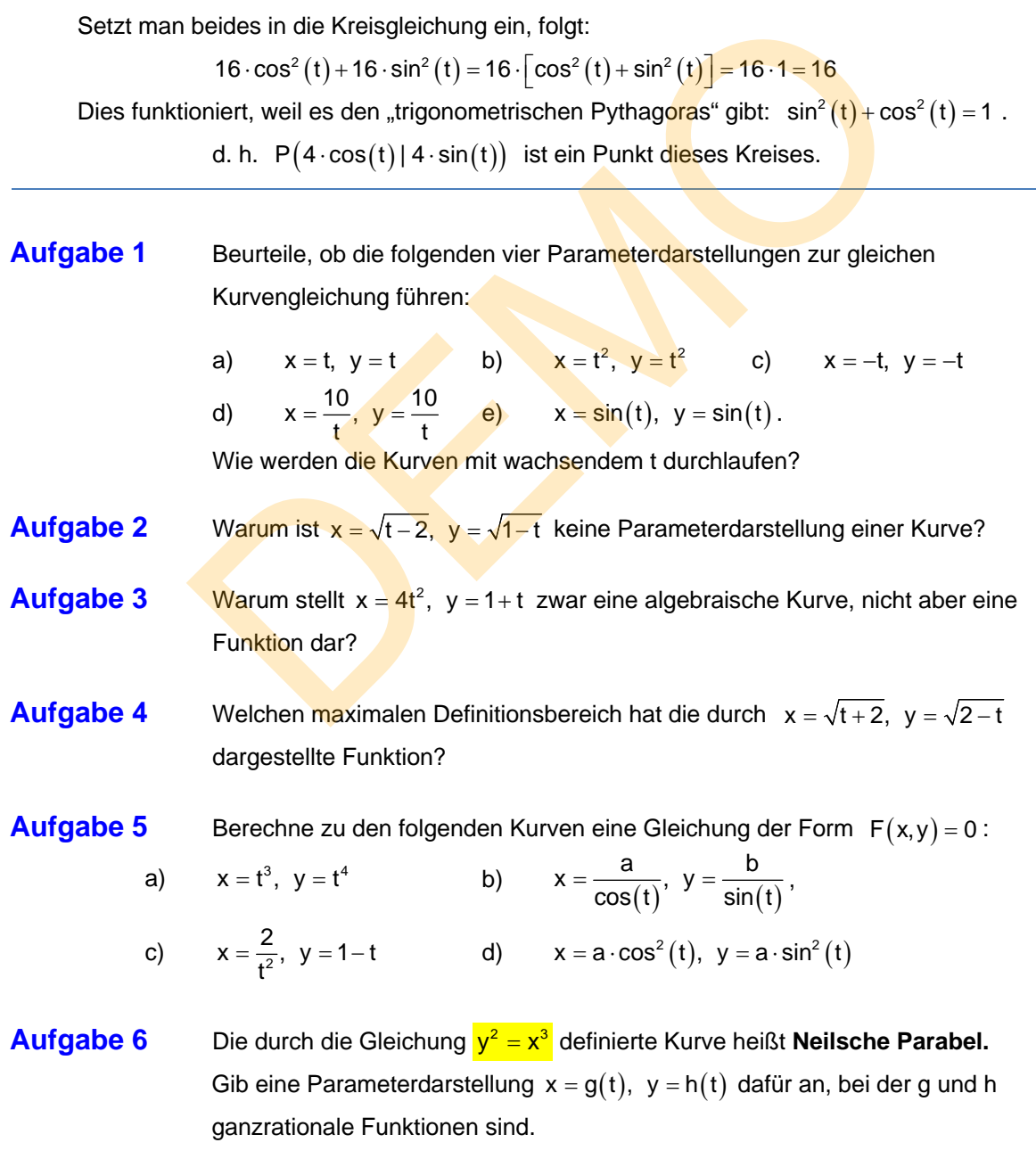

*Die Lösungen der Aufgaben stehen auf der nächsten Seite.*

#### **Lösung Aufgabe 1**

a)  $x = t$ ,  $y = t$  b)  $x = t^2$ ,  $y = t^2$  c)  $x = -t$ ,  $y = -t$  d)  $x = \frac{10}{t}$ ,  $y = \frac{10}{t}$ e)  $x = sin(t), y = sin(t)$ .

Alle fünf Parameterdarstellungen passen zur Gleichung  $y = x$ , die eine Geradengleichung ist. Die Unterschiede sind jedoch:

Legt man  $t \in \mathbb{R}$  zugrunde, dann wird diese Gerade unterschiedlich durchlaufen.

Bei a) von links unten nach rechts oben. Bei b) wird nur noch eine Halbgerade dargestellt, weil t<sup>2</sup> nicht negativ werden kann. Diese wird aber dann doppelt durchlaufen! Bei c) erhält man wieder die ganze Gerade, nur wird sie von rechts oben nach links unten durchlaufen, entgegengesetzt zu a).

d) Jetzt wird nicht mehr die ganze Gerade dargestellt, denn  $x = \frac{10}{t}$  wird für kein t Null. Also erhält man eine "punktierte Gerade", der Ursprung fehlt. Man achte auf den Maßstab der Abbildung. Läuft t von -∞ gegen 0, dann gleitet der zugehörende Kurvenpunkt ab dem Ursprung nach unten links ins Unendliche. Ab t = 0 bis gegen Unendlich kommt er dann wieder von rechts oben herein und läuft quasi "asymptotisch" auf den Ursprung zu, den er nicht erreicht.

Bei (e) wird schließlich nur die Strecke AB dargestellt. Der laufende Kurvenpunkt führt auf ihr eine harmonische Schwingung aus. Er durchläuft die Strecke genau einmal von A nach B, wenn t die Werte von  $-\frac{1}{2}\pi$  bis  $+\frac{1}{2}\pi$  einnimmt. Wenn <mark>man t v</mark>on 0 bis <mark>2</mark>π gehen lässt, schwingt der Kurvenpunkt vom Ursprung nach B, dann zurück nach A und wieder in den Ursprung.

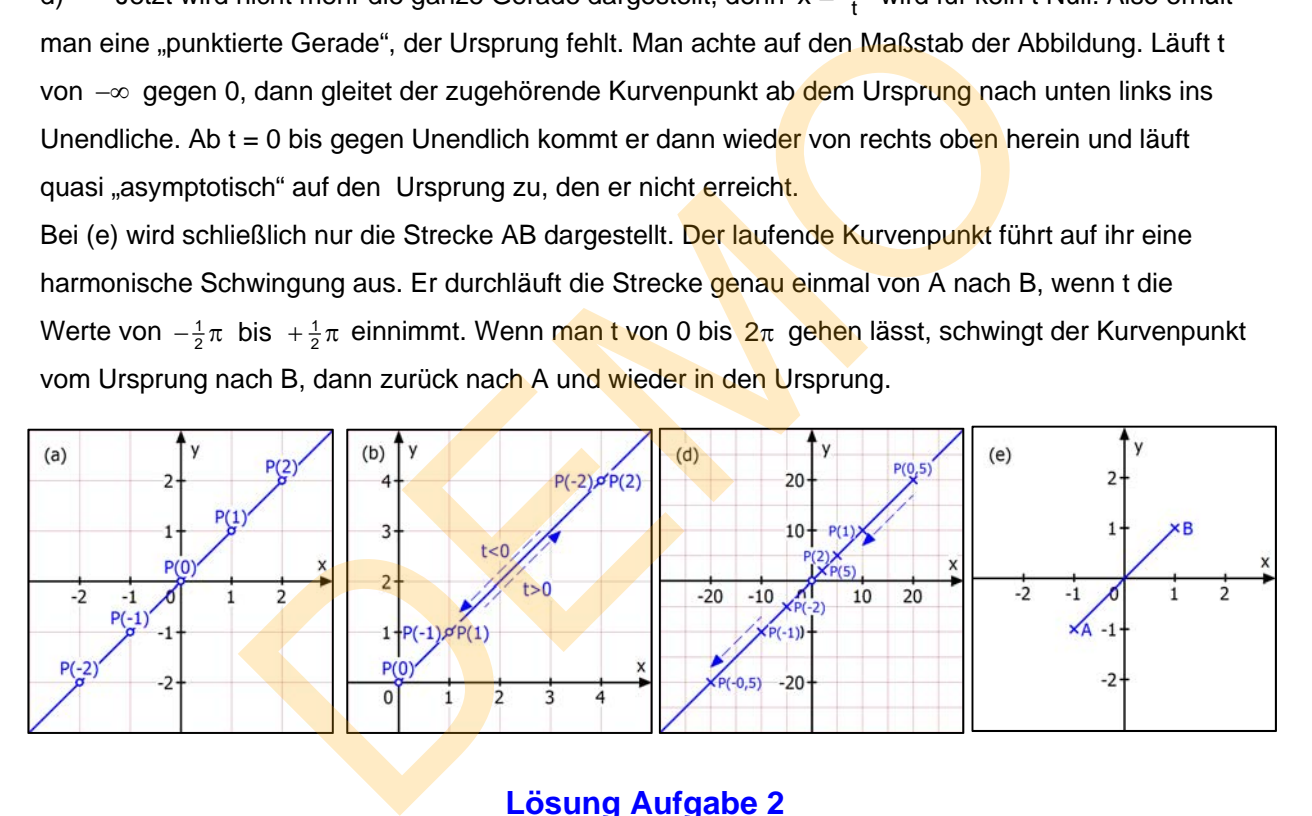

#### **Lösung Aufgabe 2**

Warum ist  $x = \sqrt{t - 2}$ ,  $y = \sqrt{1 - t}$  keine Parameterdarstellung einer Kurve? Die Definitionsbereiche der t-Funktionen sind: Bei x gilt  $t \ge 2$  also  $D_x = [2; \infty[$ , bei y gilt  $1-t \ge 0 \iff t \le 1$  also  $D_y = [-\infty; 1]$ . Da ihre Schnittmenge leer ist, gibt es keine Werte für t, die für x und y verwendbar sind..

#### **Lösung Aufgabe 3**

Warum stellt  $x = 4t^2$ ,  $y = 1 + t$  zwar eine algebraische Kurve, nicht aber eine Funktion dar?

Weil die Zuordnung nicht mehr eindeutig ist.

Beispiel:  $x(\pm 1) = 4$ ,  $y(1) = 2$ ,  $y(-1) = 0$ .

Also gibt es diese Zuordnungen:

 $4 \rightarrow 2$  (A) und  $4 \rightarrow 0$  (B). Dies ist bei einer Funktion nicht möglich.

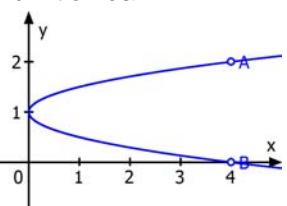

#### **Lösung Aufgabe 4**

Welchen maximalen Definitionsbereich hat die durch  $x = \sqrt{t+2}$ ,  $y = \sqrt{2-t}$  dargestellte Funktion?

Zuerst der Definitionsbereich für x: Dann der Definitionsbereich für y: Die Schnittmenge ist also.

$$
t \ge -2 \Leftrightarrow D_x = [-2; \infty[.
$$
  
2-t \ge 0 \Leftrightarrow t \le 2 \Leftrightarrow D = ]-\infty; 2]  
D<sub>t</sub> = [-2; 2].

Das ergibt für x(t) die "Wertmenge"  $W_x = [0;2]$ , denn  $x(-2) = \sqrt{0} = 0$  und  $x(2) = \sqrt{4} = 2$ .

Damit ist der Definitionsbereich für die Funktion  $f:x \rightarrow y \quad W_x = [0;2]$ . Übrigens handelt es sich um diese Funktion:

 $x = \sqrt{t+2} \Rightarrow t = x^2 - 2 \Rightarrow y = f(x) = \sqrt{2-(x^2-2)} = \sqrt{4-x^2}$ 

Das Schaubild ist ein Viertelkreis. Das erkennt man auch so:

 $x^{2} + y^{2} = t + 2 + 2 - t = 4 \Leftrightarrow x^{2} + y^{2} = 4$  (Kreisgleichung).

Die Einschränkung auf den Definitionsbereich [0; 2] kommt durch die Wurzeln der Parameterform.

#### **Lösung Aufgabe 5**

Berechne zu den folgenden Kurven eine Gleichung der Form  $F(x, y) = 0$ :

Das Schaubild ist ein Viertelkreis. Das erkennt man auch so:

\n

| $x^2 + y^2 = t + 2 + 2 - t = 4$ | $\Rightarrow$ | $\frac{x^2 + y^2 = 4}{y^2 + y^2 = 4}$ | (Kreisgleichung). |
|---------------------------------|---------------|---------------------------------------|-------------------|
|---------------------------------|---------------|---------------------------------------|-------------------|

bzw. bruchfrei:  $a^2y^2 + b^2x^2 - x^2y^2 = 0$ 

c) 
$$
x = \frac{2}{t^2}
$$
,  $y = 1-t \implies t = 1-y \implies x = \frac{2}{(1-y)^2} \iff (x \cdot (1-y)^2 - 2 = 0)$   
d)  $x = a \cdot \cos^2(t)$ ,  $y = a \cdot \sin^2(t) \iff x + y = a \cdot (\cos^2(t) + \sin^2(t)) \iff |x + y = a| \iff x + y - a = 0$ 

Das ist eine Geradengleichung. Doch durch die Parameterdarstellung ist x eingeschränkt auf das Intervall 0 bis a (in der Abb. Ist  $a = 2$ ), also stellt die Gleichung eine Strecke dar.

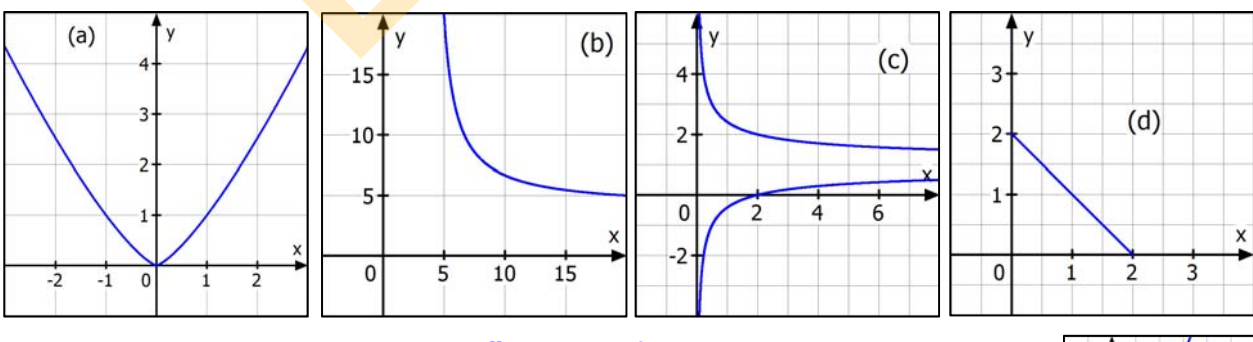

#### **Lösung Aufgabe 6**

Die durch die Gleichung  $y^2 = x^3$  definierte Kurve heißt Neilsche Parabel. Gib eine Parameterdarstellung  $x = g(t)$ ,  $y = h(t)$  dafür an, bei der g und h ganzrationale Funktionen sind:  $x = t^2 \Rightarrow y^2 = (t^2)^3 = t^6 \Leftrightarrow y = t^3$ 

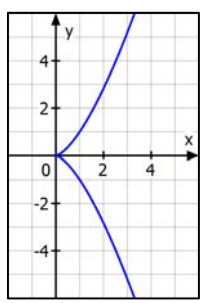

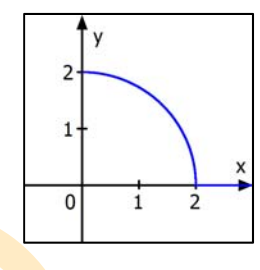

#### **1.3 Polarkoordinaten**

Man kann für Punkte statt der kartesischen Koordinaten auch Polarkoordinaten angeben. Darunter versteht man die Größen r (Abstand vom Ursprung) und  $\varphi$  (gelesen "phi", Winkel gegen die positive x-Achse):  $A(r = 5 | 36,9^{\circ})$ . Dieser kann im Gradmaß oder im Bogenmaß angegeben werden.

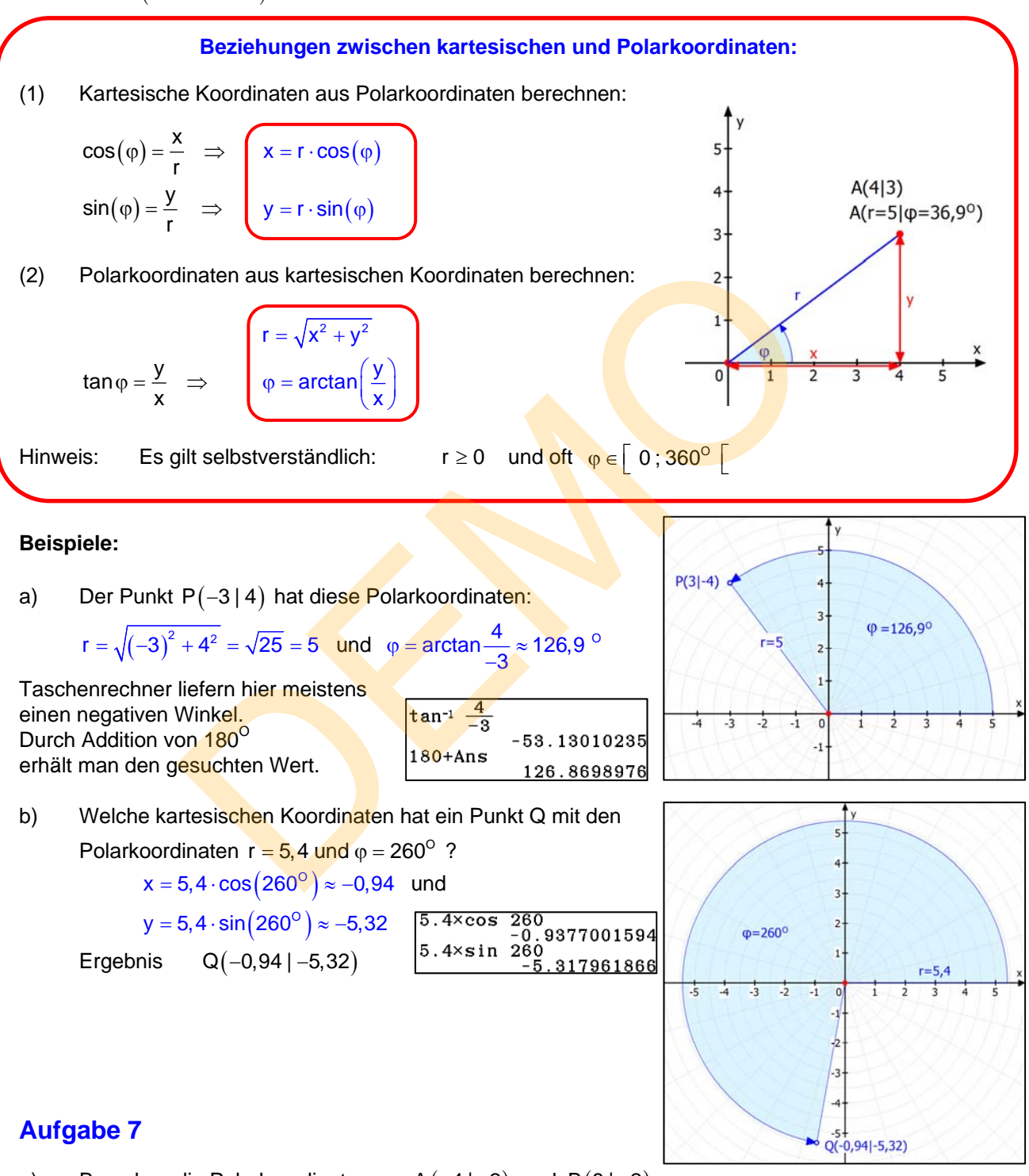

- a) Berechne die Polarkoordinaten zu  $A(-4|-2)$  und  $B(8|-2)$
- b) Berechne die kartesischen Koordinaten zu  $C(r = 12 | 90^\circ)$  und  $D(r = 7,3 | 213^\circ)$

*Lösung auf der nächsten Seite.* 

### **Lösung Aufgabe 7:**

 $tan^{-1}$ . 5 26.56505 Ans+180 206.5650 a) Berechnung der Polarkoordinaten: A  $(-4|-2)$ :  $r = \sqrt{16+4} = \sqrt{20}$ ,  $\qquad \varphi = \arctan\left(\frac{-2}{-4}\right) = \arctan\left(\frac{1}{2}\right) \approx 26{,}565^{\circ}$ Für den 3. Quadranten muss man allerdings 180<sup>°</sup> dazu addieren:  $\varphi \approx 206,565^{\circ}$ B(8|-2):  $r = \sqrt{64 + 4} = \sqrt{68}$ ,  $\qquad \varphi = \arctan\left(\frac{-2}{8}\right) = \arctan\left(-\frac{1}{4}\right) \approx 165,964^{\circ}$  Für den 4. Quadranten muss man hier so rechnen:  $\varphi = 360^{\circ} - 14{,}036^{\circ} \approx 345{,}964^{\circ}$  $Ans+360$ 345.963756

#### b) Berechnung der kartesischen Koordinaten aus diesen Polarkoordinaten:

$$
C(r = 12 | 90^{\circ}) : x = r \cdot cos(\varphi) = 12 \cdot cos(90^{\circ}) = 12 \cdot 0 = 0
$$
  

$$
y = r \cdot sin(\varphi) = 12 \cdot sin(90^{\circ}) = 12 \cdot 1 = 12
$$
  
Ergebnis: C(0|12)

$$
D(r = 7,3 | 213^{\circ}) \times = r \cdot cos(\varphi) = 7,3 \cdot cos(213^{\circ}) \approx -6,122
$$
  
\n
$$
y = r \cdot sin(\varphi) = 7,3 \cdot sin(213^{\circ}) = -3,976
$$
  
\nErgebnis: 
$$
D(-6,122 | -3,976)
$$
  
\n
$$
T \cdot 3 \times cos 213
$$
  
\n
$$
T \cdot 3 \times sin 213
$$
  
\n
$$
2.3 \times sin 213
$$
  
\n
$$
-3.975864956
$$

Zu Aufgabe 7a. Zu Aufgabe 7b.

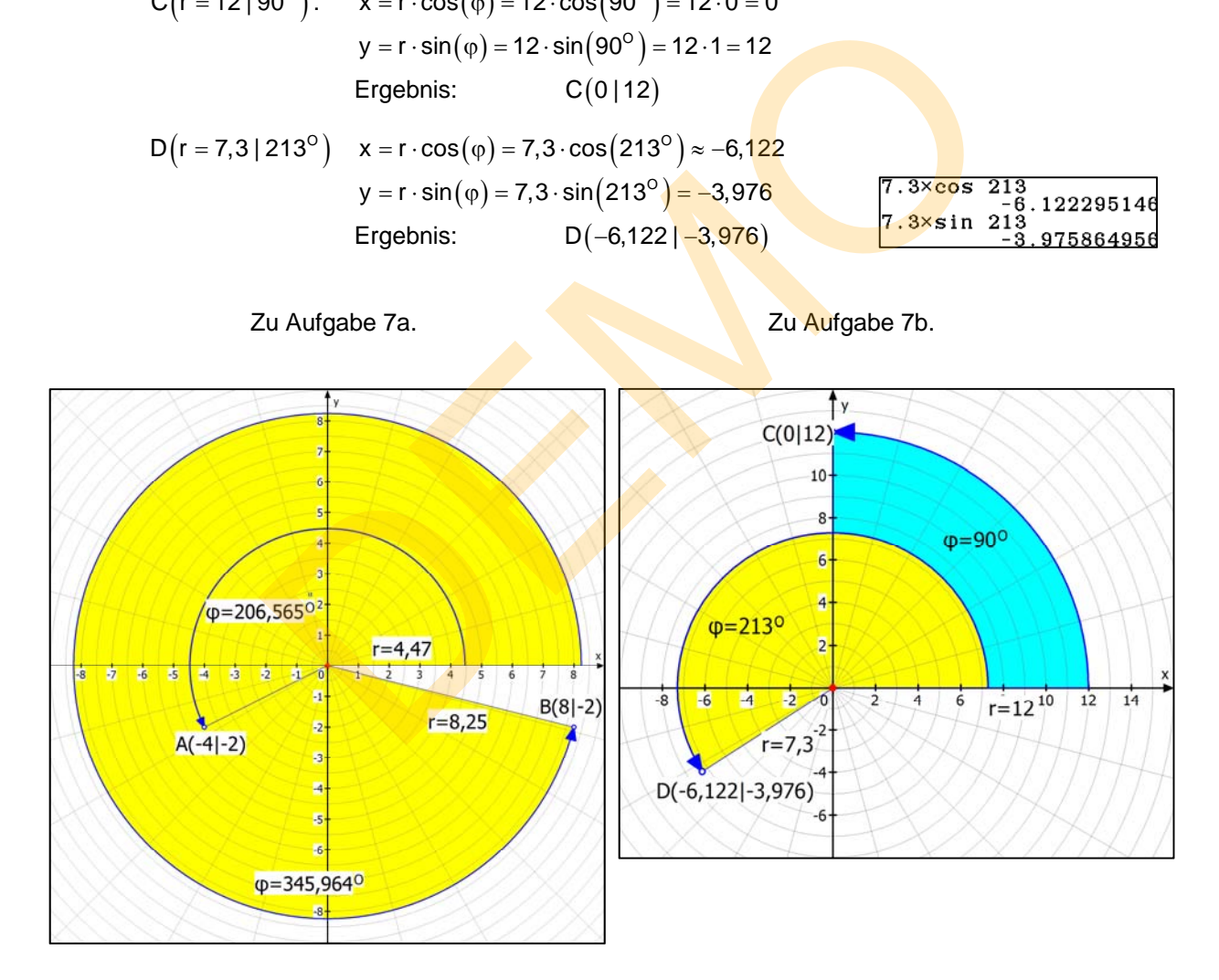

## **1.4 Kurvengleichungen mit Polarkoordinaten**

Für Kurven, die sich um den Ursprung "herumwickeln" wie Kreis, Ellipse, Spiralen und viele andere bietet sich die Darstellung durch **Polarkoordinaten** an. Diese sehen dann z. B. so aus:

### **Beispiel 8:**  $r = 2 \cdot \varphi$

 Die Kurve heißt **Archimedische Spirale.**  Siehe Spezialtext 54135.

Man kann genau wie bei den kartesischen Koordinatengleichungen eine Wertetafel erstellen.

Die erste Spalte enthält den Winkel  $\varphi$  im Bogenmaß in Schritten von  $\frac{1}{6}\pi$ , was 30<sup>°</sup> entspricht. Die zweite Spalte enthält den zugehörenden Radius.

 **Die Archimedische Spirale hat auch eine Parametergleichung:** 

 $x(\varphi) = r \cdot \cos(\varphi) = 2 \cdot \varphi \cdot \cos(\varphi)$  $y(\varphi) = r \cdot \sin(\varphi) = 2 \cdot \varphi \cdot \sin(\varphi)$ 

Dazu noch eine Abbildung mit anderem Maßstab und dem Polarkoordinatennetz: (MatheGrafix)

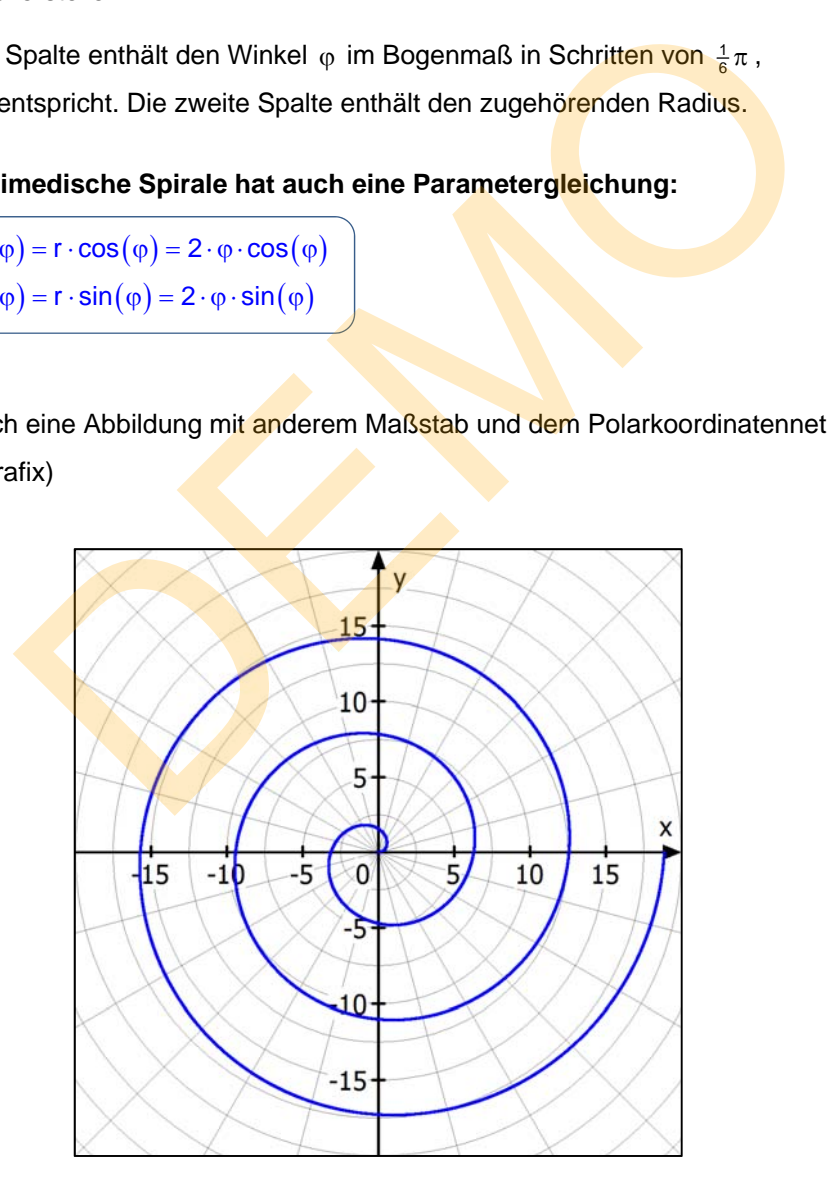

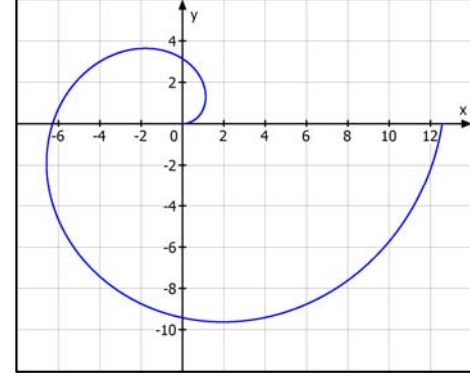

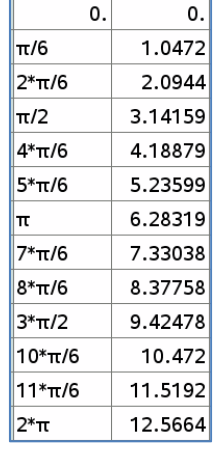

## **Beispiel 8:**  $r = 1 + \cos(\varphi)$  mit  $0 \le \varphi < 2\pi$ .

#### Die Kurve heißt **Kardioide**

und wird im Text 54112 ausführlich untersucht.

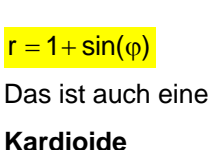

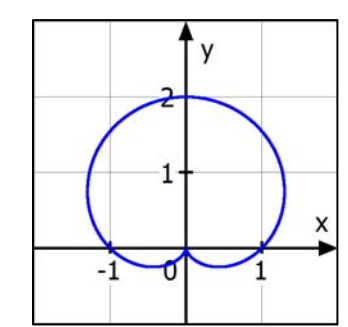

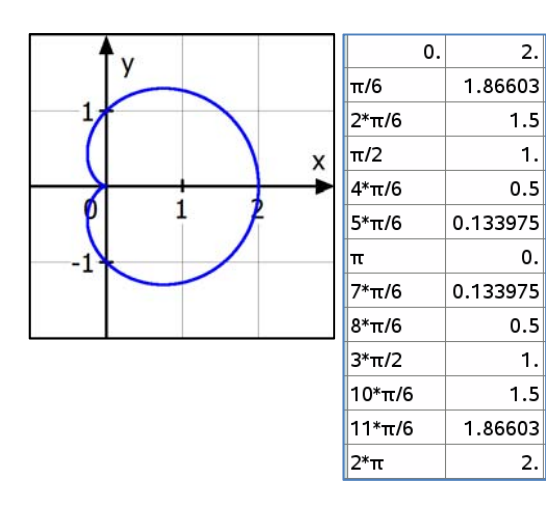

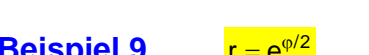

Das sind **logarithmische Spiralen:** 

Siehe Spezialtext 54135

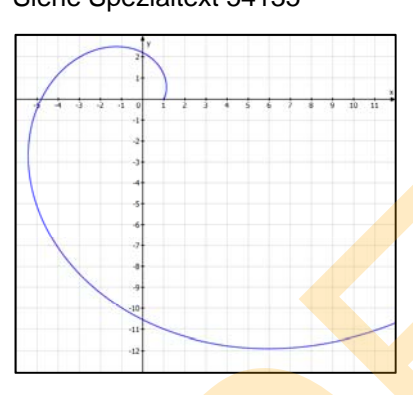

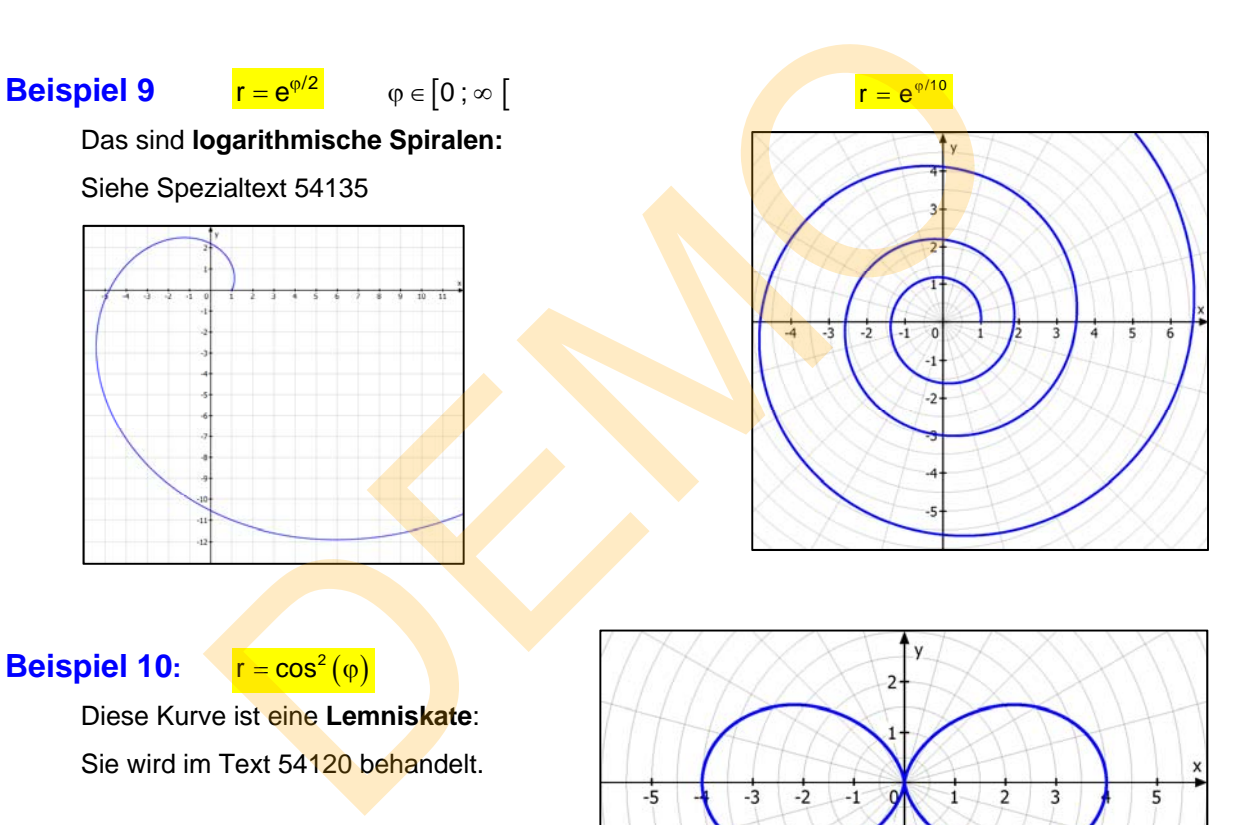

#### **Beispiel 10:**  $r = cos^2(\varphi)$

 Diese Kurve ist eine **Lemniskate**: Sie wird im Text 54120 behandelt.

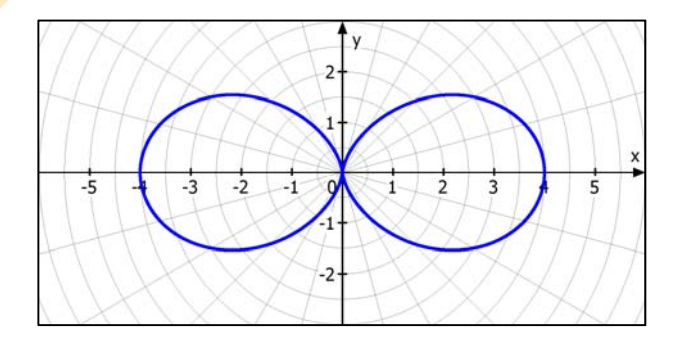

2.

 $1.5$ 

 $\mathbf{1}$ .

 $0.5$ 

0.

 $0.5$ 

 $1.$ 

 $1.5$ 

 $2.$ 

#### **2.1 Parametergleichung algebraische Gleichung**

**1** Gegeben ist  $x(t) = 2t + 4$  und  $y = 1-t$  für  $t \in \mathbb{R}$ .

Aus  $x = 2t + 4$  folgt  $2t = x - 4 \Rightarrow t = \frac{1}{2}x - 2$ Einsetzen in  $y = 1-t$   $\Rightarrow$   $y = 1-(\frac{1}{2}x-2)$   $\Rightarrow$   $\frac{y = -\frac{1}{2}}{x}$  $y = -\frac{1}{2}x + 3$ 

 Wer Vektorrechnung kennt, dem sollte dies alles bekannt vorkommen. Die beiden Parametergleichungen sehen in Vektorschreibweise so aus:

$$
\vec{x}(t) = \begin{pmatrix} 2t+4 \\ 1-t \end{pmatrix}
$$
 bzw. 
$$
\vec{x} = \begin{pmatrix} 4 \\ 1 \end{pmatrix} + t \cdot \begin{pmatrix} 2 \\ -1 \end{pmatrix}
$$

2 Gegeben ist:  $x(t) = t^2 - 4$  und  $y = t^2 + 2$  für  $t \in \mathbb{R}^+$ Jetzt eliminiert man  $t^2$ :

$$
t^2 = x + 4 \quad \Rightarrow \quad y = (x + 4) + 2 \quad \Leftrightarrow \quad \frac{y = x + 6}{y = x + 6}
$$

Achtung: Wegen  $x = t^2 - 4$  ist -4 der kleinste x-Wert, den die Kurve annehmen kann. Es liegt eine **Halbgerade** vor. Der Endpunkt der Halbgeraden ist E(-4|2). Für negative t-Werte wird die Kurve ein zweites Mal durchlaufen.

Gegeben ist: 
$$
x(t) = t^2 - 4
$$
 und  $y = t^2 + 2$  für  $t \in \mathbb{R}_0^*$ 

\nJetzt eliminiert man t<sup>2</sup>:

\n $t^2 = x + 4 \implies y = (x + 4) + 2 \iff y = x + 6$ 

\nAchtung: Wegen  $x = t^2 - 4$  ist -4 der kleinstet x-Wert, den die Kurve annehmen kann. Es liegt eine **Halbgerade** vor.

\nDer Endpunkt der Halbgeraden ist E(-4|2). Für negative t-Werte wird die Kurve ein zweites Mal durchlaufen.

\n33 Gegeben:

\n $x(t) = \frac{1}{1-t}$  und  $y(t) = \frac{1+t}{1-t}$  für  $t \in \mathbb{R} \setminus \{0\}$ 

\nAns  $x = \frac{1}{1-t} \implies 1-t = \frac{1}{x} \implies t = 1 - \frac{1}{x}$ 

\nEinsetzen in  $y = \frac{1+t}{1-t}$ :  $y = \frac{1+1-\frac{1}{x}}{1-\frac{1}{x}} = \frac{2-\frac{1}{x}}{\frac{1}{x}} = (2-\frac{1}{x}) \cdot x = 2x - 1$ 

\nAuch hier kann nicht jede Zahl x berechnet werden. Um dies herauszufinden so bei einer gebrochen rationalen Funktion üblich, den Grenzwert für t → ∞ berecl  $\lim_{t \to \infty} x(t) = \lim_{t \to \infty} \frac{1}{1-t} = \lim_{t \to \infty} \frac{1}{t-1} = \frac{0}{0-1} = 0$  Also wird  $x = 0$  durch kein t erreichbar. Also liegt eine punktierte Gerade vor:  $y = f(x) = 2x - 1$  ohne P(0|-1).

 $t = -3$  $U(-214)$  $T(0|3)$  $S(2|2)$  $P(4|1)$  $6(6|0)$  $t=2$  $R(8|-1)$ 

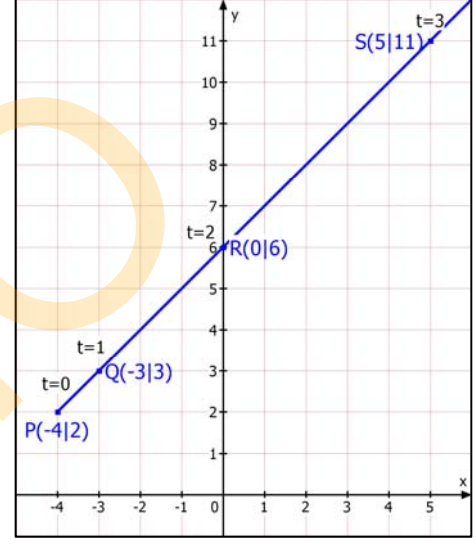

Auch hier kann nicht jede Zahl x berechnet werden. Um dies herauszufinden sollte man, wie bei einer gebrochen rationalen Funktion üblich, den Grenzwert für  $t \rightarrow \infty$  berechnen:

$$
\lim_{t\to\infty} x(t) = \lim_{t\to\infty} \frac{1}{1-t} = \lim_{t\to\infty} \frac{\frac{1}{t}}{\frac{1}{t}-1} = \frac{0}{0-1} = 0
$$
 Also wird x = 0 durch kein t erreichbar.

Also liegt eine punktierte Gerade vor:  $y = f(x) = 2x - 1$  ohne P(0|-1).

**4** Gegeben:  $x(t) = \frac{t}{1-t}$  und  $y(t) = \frac{1+t}{1-t}$  für  $t \in \mathbb{R} \setminus \{0\}$ Aus  $x = \frac{t}{1-t} \implies (1-t)x = t \implies x-tx = t \implies x = t+tx \implies t(1+x) = x \implies t = \frac{x}{x+1}$ Einsetzen in  $y = \frac{1+t}{1-t}$ :  $y = \frac{1 + \frac{x}{x+1}}{1 - \frac{x}{x+1}} = \frac{\frac{x+1+x}{x+1}}{\frac{x+1-x}{x+1}} = \frac{\frac{2x+1}{x+1}}{\frac{1}{x+1}} = \frac{2x+1}{x+1}$  $=\frac{1+\frac{x}{x+1}}{1-\frac{x}{x+1}}=\frac{\frac{x+1+x}{x+1}}{\frac{x+1-x}{x+1}}=\frac{\frac{2x+1}{x+1}}{\frac{1}{x+1}}=\frac{2x+1}{x+1}.\frac{x+1}{1}=\frac{2x+1}{2}$  $\lim_{t\to\infty} x(t) = \lim_{t\to\infty} \frac{1}{1-t} = \lim_{t\to\infty} \frac{1}{t}$  $\lim_{t \to \infty} x(t) = \lim_{t \to \infty} \frac{t}{1-t} = \lim_{t \to \infty} \frac{1}{\frac{1}{t} - 1} = \frac{1}{0 - 1} = -1$  $\lim_{x \to \infty} x(t) = \lim_{t \to \infty} \frac{t}{1-t} = \lim_{t \to \infty} \frac{1}{\frac{1}{t} - 1} = \frac{1}{0 - 1} = -1$  Also wird x = -1 nicht erreicht.

**Ergebnis::**  $y = f(x) = 2x + 1$  ohne  $x = -1$  ist eine punktierte Gerade mit dem Loch L(-1|-1)

 $x + y = a \cdot (\cos^2(t) + \sin^2(t)) \Leftrightarrow \sqrt{x + y = a} \Leftrightarrow y = -x + a$ 

Das ist zwar die Gleichung einer Geraden, doch da  $sin^2(t)$ 

# 8 Die Tiefpunkte einer Funktionenschar ergeben sich zu  $T\left(\frac{1}{t} | \frac{1}{t^2}\right)$  für  $t \in \mathbb{R} \setminus \{0\}$ .

Ermittle die Ortskurve dieser Tiefpunkte.

*Diese Aufgabe kann man auch so formulieren:* 

Eine Kurve ist gegeben durch  $=\frac{1}{t}$  und  $y(t)=\frac{1}{t^2}$ , Wie lautet die **explizite Gleichung** dieser Kurve in der Form  $y = f(x)$ ?

$$
\text{Aus } x = \frac{1}{t} \text{ folgt } t = \frac{1}{x} \text{ Setzt man das in } y = \frac{1}{t^2} \text{ ein, erhält man } y = \frac{1}{\left(\frac{1}{x}\right)^2} = \frac{1}{\frac{1}{x^2}} = x^2
$$

Gibt es eine Einschränkung für den Definitionsbereich?

Man erkennt:  $\lim_{t\to\infty} x(t) = \lim_{t\to\infty} \frac{1}{t} = 0$ , der Parabelpunkt für x = 0 wird nicht erfasst. **Ergebnis:**  $y = f(x) = x^2$  ohne  $x = 0$ , also punktierte Parabel.

*Für Parabeln wird noch ein Spezialtext erstellt (54050)* 

$$
\frac{1}{\text{max}}
$$

![](_page_16_Figure_13.jpeg)

und  $cos<sup>2</sup>(t)$  nur Werte aus dem Intervall  $[0, 1]$  ergeben, gilt  $x \in [0; a]$  und ebenso  $y \in [0; a]$ . Also liegt nur eine Strecke 2 1 Die Abbildung verwendet  $a = 3$ :  $y = -x + 3$ . Man erkennt, dass man für die Strecke nur  $\mathfrak{t}\in\left[\mathsf{0}\,;\frac{1}{2}\pi\right]$  benötigt.  $\overline{0}$ Für t $\epsilon\lfloor\frac{1}{2}\pi,\pi\rfloor$  wird die Strecke von oben nach unten durchlaufen usw.

6 Gegeben ist:  $x = a \cdot cos^2(t)$ ,  $y = b \cdot sin^2(t)$  für  $t \in [0; 2\pi]$  a, b nicht beide 0.

 $\frac{x}{a} + \frac{y}{b} = \cos^2(t) + \sin^2(t) = 1 \Leftrightarrow \left| \frac{x}{a} + \frac{y}{b} = 1 \right| \Leftrightarrow bx + ay = ab$ 

![](_page_16_Figure_15.jpeg)

vor.

Man berechnet:

Ist a  $\neq 0$  , folgt:  $y = -\frac{b}{a}x + b$ 

Man stellt um:  $t = \frac{1}{2} \textsf{x}$  un<mark>d s</mark>etzt ein:

 $y = -\frac{1}{4}x^2 + 4$  (Parabel).

$$
\boxed{5} \qquad \text{Gegeben ist:} \qquad \frac{x = a \cdot \cos^2(t), \ y = a \cdot \sin^2(t)}{\sin^2(t)} \quad \text{für } t \in [0; 2\pi[ \text{ Man berechnet:})
$$

Aus der 1. Zeile folgt  $t = x - 1$ , in die 2. Zeile eingesetzt:  $y = (x - 1)^2 + 1$ bzw.  $y = x^2 - 2x + 2$  oder  $x^2 - 2x + 2 - y = 0$ . Parabel.

Die Kurve ist der rechts dargestellte (Parabel-)Bogen, der für t von 0 bis  $t = \pi$  einmal durchlaufen wird. Für t von  $\pi$  bis  $2\pi$ durchläuft der Kurvenpunkt den Bogen von unten nach oben usw. Auch hier umfasst der durch die Parametergleichungen dargestellte Bogen nur ein Teilstück der ganzen Parabel von (\*).

= 9  $\cdot \cos^2(t)$  =  $\cos^2(t)$  =  $\frac{1}{9}y^2$ <br>
setzen:  $x = 1 - \frac{1}{2} \cdot \frac{1}{9}y^2$ <br>  $\therefore$   $x = \frac{y^2}{18} = 1$ <br>  $\therefore$   $\frac{y^2 = 18 \cdot (1 - x)}{18}$ <br>
rechts dargestellte (Parabel-)Bogen, der für t von 0<br>
durchlaufen wird. Für t von  $\pi$  12 Gegeben:  $x(t) = 2 \cdot \cosh(t) - 3$  und  $y(t) = 3 \cdot \sinh^2(t) + 2$  für  $t \in \mathbb{R}$  $cosh(t) = \frac{x+3}{2}$  und  $sinh^2(t) = \frac{y-2}{3}$ Eingesetzt in den "hyperbolischen Pythagoras":  $cosh^2(t) - sinh^2(t) = 1$  $\frac{(x+3)^2}{4} - \frac{y-2}{3} = 1$  | 3  $\frac{3}{4}(x+3)^2-(y-2)=3$ -3  $-1$  $\theta$  $\overline{0}$  $\frac{3}{4}(x+3)^2-3=(y-2)$  $y = \frac{3}{4}(x+3)^2 - 1$  mit dem Scheitel S(-3|-1)

Man erkennt, dass  $y(t) \geq 2$  ist, deshalb liefert die Parameterdarstellung nur einen Parabelbogen, der in P(-1|2) endet, während die algebraische Gleichung die ganze Parabel darstellt.

t = y - 1, einsetzen: 
$$
x = 4 \cdot (y - 1)^2
$$
. Löst man nach y auf, folgt  
\ny - 1 =  $\pm \sqrt{\frac{1}{4}x}$   $\Leftrightarrow$   $y = 1 \pm \frac{1}{2}\sqrt{x}$ .  
\nDie Kurre ist eine nach rechts geöffnete Parabel

 $\uparrow$  y

![](_page_17_Figure_7.jpeg)

9 Gegeben: 2

 $x = t + 1$  $\begin{cases} x = t + 1 \\ y = t^2 + 1 \end{cases}$ 

10 Gegeben ist  $x = 4t^2$ ,  $y = 1 + t$  für  $t \in \mathbb{R}$ .

 $y-1 = \pm \sqrt{\frac{1}{4}}x \Leftrightarrow y = 1 \pm \frac{1}{2}\sqrt{x}$ .

 $y^2 = 9 \cdot \cos^2(t) \Rightarrow \cos^2(t) = \frac{1}{9}y^2$ Einsetzen:  $x = 1 - \frac{1}{2} \cdot \frac{1}{9} y^2$ 

oder:  $y^2 = 18 \cdot (1 - x)$  (\*)  $y = \pm 3\sqrt{2(1-x)}$ 

bzw.

Oder  $y = \frac{3}{4}x^2 + \frac{9}{2}x + \frac{23}{4}$ 

Die Kurve ist eine nach rechts geöffnete Parabel.

 $\mathbf{11}$   $\mathbf{x}(t) = 1 - \frac{1}{2} \cdot \cos^2(t)$  und  $\mathbf{y}(t) = 3 \cdot \cos(t)$  für  $t \in [0; \pi]$ 

 $x + \frac{y^2}{18} = 1$ 

13 Gegeben:  $x(t) = 4 \cdot cos(t)$  und  $y(t) = 4 \cdot sin(t)$  für  $t \in [0; 2\pi]$ 

**Lösung:** Man wendet folgenden Trick an:

$$
x^2 + y^2 = 16 \cdot \cos^2 t + 16 \cdot \sin^2 t = 16 \cdot \underbrace{(\cos^2 t + \sin^2 t)} \implies x^2 + y^2 = 16 \cdot \underbrace{(\cos^2 t + \sin^2 t)} \implies x^2 + y^2 = 16 \cdot \cos^2 t + 16 \cdot \sin^2 t = 16 \cdot \underbrace{(\cos^2 t + \sin^2 t)} \implies x^2 + y^2 = 16 \cdot \cos^2 t + 16 \cdot \sin^2 t = 16 \cdot \underbrace{(\cos^2 t + \sin^2 t)} \implies x^2 + y^2 = 16 \cdot \underbrace{(\cos^2 t + \sin^2 t)} \implies x^2 + y^2 = 16 \cdot \underbrace{(\cos^2 t + \sin^2 t)} \implies (x^2 + y^2) = 16 \cdot \underbrace{(\cos
$$

Die dargestellte Kurve ist der **Kreis** um den Ursprung mit Radius 4.

Diese Kurve gehört nicht zu einer Funktion. Man nennt das Gleichungssystem

 $x(t) = 4 \cdot \cos t$  und  $y(t) = 4 \cdot \sin t$ 

dann eine Relation.

Der Grund: Die Zuordnung  $x \rightarrow y$  ist nicht mehr eindeutig.

![](_page_18_Figure_10.jpeg)

 $v^2 = 16$ 

Nun allgemein:

14 Gegeben ist:  $\vec{x}(t) = \begin{pmatrix} r \cdot \cos(t) \\ r \cdot \sin(t) \end{pmatrix}$  mit  $t \in [0, 2\pi]$ Einsetzen in:  $x^2 + y^2 = r^2 \cdot \cos^2(t) + r^2 \cdot \sin^2(t) = r^2 \cdot (\cos^2(t) + \sin^2(t)) = r^2$ Denn bekanntlich ist  $\sin^2(t) + \cos^2(t) = 1$ Ergebnis:  $x^2 + y^2 = r^2$  Ursprungskreis mit den Radius r. 15 Gegeben ist:  $x(t) = 5 \cdot \cos(t) - 3$  und  $y(t) = 5 \cdot \sin(t) + 2$  für  $t \in [0; 2\pi]$ Aus  $x + 3 = 5$  cost und  $y - 2 = 5$  sint wird durch Quadrieren und Addieren:  $(x+3)^2 = 25 \cdot \cos^2 t$ und  $(y-2)^2 = 25 \cdot \sin^2 t$  $(x+3)^2 + (y-2)^2 = 25 \cdot (\cos^2 t + \sin^2 t)$ 1  $(x+3)^2 + (y-2)^2 = 25 \cdot (\cos^2 t + \sin^2 t)$  $(+3)^{2} + (y-2)^{2} = 25 \cdot \underbrace{(\cos^{2} t + \sin^{2} t)}_{=1}$ Erg.:  $(x+3)^2 + (y-2)^2 = 25$  **Kreis** um M(-3|2) mit Radius 5. Cuordnung x → y ist nicht<br>
Cuordnung x → y ist nicht<br>
U(-2,828)-2,828)<br>
(-2,828)-2,828)<br>
(-1,25n<br>
(-1,25n<br>
(-1,25n<br>
(-1,25n<br>
(-1,25n<br>
(-1,25n<br>
(-1,25n<br>
(-1,25n<br>
(-1,25n<br>
(-1,5n<br>
(-1,5n<br>
(-1,5n<br>
(-1,5n<br>
(-1,5n<br>
(-1,5n<br>
(-

16 Gegeben:x 4 cos und y 3 sin für 0;2 Aus <sup>x</sup> cos <sup>4</sup> und <sup>y</sup> sin <sup>3</sup> folgt durch Quadrieren und Addieren: <sup>2</sup> <sup>x</sup> <sup>2</sup> cos <sup>16</sup> und <sup>2</sup> <sup>y</sup> <sup>2</sup> sin <sup>9</sup> 2 2 x y <sup>1</sup> 16 9 **Ellipse** um M 0|0 mit a = 4 und b = 3. *Abb.: Darstellung dieser Ellipse mit MatheGrafix 10*  17 Gegeben ist: a cos t x t b sin t mit t 0;2 Jetzt wird man nicht eliminieren, sondern so rechnen: 2 2 2 2 2 2 x y cos t sin t 1 a b Ergebnis: 2 2 2 2 x y <sup>1</sup> a b , Ellipse um den Ursprung. 18 x t 2 cos t 3 und y t 3 sin t 2 für t 0; Man isoliert sin(t) und cos(t): x 3 cos t 2 und y 2 sin t 3 . Einsetzen in den trigonometrischen Pythagoras 2 2 sin t cos t 1 : Ergebnis: 2 2 x3 y2 <sup>1</sup> 4 9 Halbellipse um M 3|2 . Berechnung einiger Punkte: t = 0: x 0 2 cos 0 3 1 , y 0 3 sin 0 2 2 : P 0 1| 2 1 <sup>2</sup> t : 1 1 2 2 x 2 cos 3 3 1 1 2 2 y 3 sin 2 5 <sup>1</sup> P 3|5 <sup>2</sup> t : x 2 cos 3 5 , y 3 sin 2 2 : P 5|2 3 <sup>2</sup> t : 3 3 2 2 x 2 cos 3 3 3 3 2 2 y 3 sin 2 1 <sup>3</sup> P 3| 1 <sup>2</sup> Die untere (rote) Halbellipse wird vom Definitionsbereich t 0; nicht mehr erfasst. Sie gehört zu t ;2 . 19 x t 3 cos t 2 sin t und y t 2 cos t 6 sin t Dies ergibt eine schräg liegende Ellipse. t 0;2 Sie hat diese Gleichung: 2 2 40x 36xy 13y 196 . Polarkoordinaten : DEMO

Am Produkt xy erkennt man die Schräglage.

![](_page_19_Figure_4.jpeg)

Wie man auf diese Gleichung kommt, und wie man die Lage der

Ellipse aus der Gleichung berechnet, sprengt diesen Text.

 $20 \text{ x}(t) = 3 \cdot \cosh(t)$  und  $y(t) = 2 \cdot \sinh(t)$  für  $t \in \mathbb{R}$ 

Diese Spezialaufgabe verwendet die hyperbolischen Funktionen. Für die gilt die Beziehung  $\cosh^2(t) - \sinh^2(t) = 1$ 

Diese Gleichung kann man verwenden und einsetzen:

Ans x = 3 cosh(t) und y = 2 sinh(t) folgt:

\ncosh t = 
$$
\frac{x}{3}
$$
 und sinh t =  $\frac{y}{2}$ .

Dies ergibt:

Das ist die Gleichung einer **Hyperbel**.

Zur Kurve gehört nur der rechte Ast der Hyperbel.

 $rac{x^2}{9} - \frac{y^2}{4} = 1$ 

21 Gegeben ist:

$$
\vec{x}(t) = \begin{pmatrix} \pm a \cdot \cosh(t) \\ b \cdot \sinh(t) \end{pmatrix}
$$
 mit  $t \in \mathbb{R}$ 

Hier muss man wissen, dass für diese hyperbolischen <u>Funktionen</u> gilt:  $\cosh^2(t) - \sinh^2(t) = 1$ 

Man rechnet daher  $\frac{x^2}{a^2} - \frac{y^2}{b^2} = \cosh^2(t) - \sinh^2(t) = 1$  $2 \frac{2}{10^{2}}$  $rac{x^2}{a^2} - \frac{y^2}{b^2} = 1$ , Hyperbel um den Ursprung.

Ergebnis:

Das ist die Gleichung einer **Hyperbel**.

\nZur Kurve gehört nur der rechte Ast der Hyperbel.

\n21. Gegeben ist:

\n
$$
\vec{x}(t) = \left(\frac{\text{ta} \cdot \text{cosh}(t)}{\text{b} \cdot \text{sinh}(t)}\right) \text{ mit } t \in \mathbb{R}
$$
\nHier muss man wissen, dass für diese hyperbolischen

\nFunktionen gilt:

\n
$$
\cosh^2(t) - \sinh^2(t) = 1
$$
\nMan rechnet daher

\n
$$
\frac{x^2}{a^2} - \frac{y^2}{b^2} = \cosh^2(t) - \sinh^2(t) = 1
$$
\nErgebnis:

\n
$$
\frac{x^2}{a^2} - \frac{y^2}{b^2} = 1
$$
\nHyperbel um den Ursprung.

\n22. Gegeben ist:

\n
$$
\frac{x}{\cos(t)}, \quad y = \frac{b}{\sin(t)}, \quad t \in ]0; 2\pi[\sqrt{\frac{\pi}{2}}, \pi, \frac{3}{2}\pi]
$$
\nUmstellen:

\n
$$
\cos(t) = \frac{a}{x}, \quad \sin(t) = \frac{b}{y} \quad \text{und}
$$
\neinsetzen in  $\sin^2(t) + \cos^2(t) = 1$ :

\n
$$
\frac{b^2}{y^2} + \frac{a^2}{x^2} = 1
$$

 Die Abbildung zeigt die Kurvenschar für b = a von 1 bis 8: "**Kreuzkurven**".

 $|23|$  Gegeben ist:

$$
t = \frac{1}{\sqrt[3]{x}}
$$
 einsetzen:  $y = 1 - \frac{1}{\sqrt[3]{x}}$ 

Das ist insofern nicht korrekt, weil so für die Wurzel der Definitionsbereich auf  $\mathbf{D} = \mathbb{R}^+$  eingeschränkt wird, sodass man nur den roten, rechten Ast erhält, während die Parametergleichungen die ganze Kurve ergeben.

 $x = \frac{1}{2}$ ,  $y = 1$ 

![](_page_20_Figure_22.jpeg)

![](_page_20_Figure_23.jpeg)

![](_page_20_Figure_24.jpeg)

![](_page_20_Figure_25.jpeg)

![](_page_21_Figure_2.jpeg)

$$
\boxed{27} \quad \frac{\mathbf{x}(t) = t^3}{\mathbf{v}(t) = t^2 + 2} \text{ für } t \in \mathbb{R}.
$$

$$
t = \sqrt[3]{x} \implies y = \sqrt[3]{x}^2 + 2
$$

Besser ist  $v = \sqrt[3]{x^2 + 2}$ , weil dann der ganze Definitionsbereich erfasst wird. Diese Neilsche Parabel wird im Text 54145 besprochen.

![](_page_21_Figure_6.jpeg)

$$
\begin{array}{llll}\n\boxed{28} & \mathbf{x}(t) = \sqrt{4 - t^2} \quad \text{und} \quad \boxed{y(t) = \frac{2t^2 + 2}{t^2 + 3}}. & x = \sqrt{4 - t^2} \quad \Rightarrow \quad 4 - t^2 = x^2 \quad \Rightarrow \quad t^2 = 4 - x^2 \\
y = \frac{2(4 - x^2) + 2}{(4 - x^2) + 3} = \frac{-2x^2 + 10}{-x^2 + 7} & \Leftrightarrow \quad y = \frac{2x^2 - 10}{x^2 - 7}\n\end{array}
$$

**Definitionsbereich:** Für x muss gelten  $4-t^2 \ge 0 \Leftrightarrow t^2 \le 4 \Leftrightarrow |t| \le 2$ . Doch weil t nur quadratisch auftritt, reicht  $t \in [0;2]$ . Außerdem ist  $x \ge 0$  (linke Abb.) Die gebrochen rationale Funktion hat dagegen  $D = \mathbb{R} \setminus \{ \pm \sqrt{7} \}$  (rechte Abb.)

 $5$  $\overline{3}$ 

29  $x(t) = \sqrt{t+5}$ ,  $y(t) = \sqrt{5-t}$ 

Für  $x(t)$  gilt  $t+5\geq 0 \Leftrightarrow t\geq -5$ Für y(t) gilt  $5-t \ge 0 \Leftrightarrow t \le 5$ Also gilt  $t \in [-5;5]$ 

Ich berechne:<br> $x^2 + y^2 = t + 5 + 5 - t \Leftrightarrow x^2 + y^2 = 10$ Die Parameterdarstellung erlaubt aber nur  $x, y \ge 0$ , stellt also nur den Viertelkreis dar!

<u>30</u>  $\mathbf{x}(t) = t^2$  und  $\mathbf{y}(t) = t - \frac{1}{4}t^3$  für  $t \in \mathbb{R}$ .

Aus  $x = t^2 \implies t = \pm \sqrt{x}$ . Setzt man das in  $y = t - \frac{1}{4}t^3 = \frac{1}{4}t(4-t^2)$  ein, erhält man für den einen Kurvenbogen (mit den positiven t-Werten) diese Kurvengleichungen (2 Teilfunktionen):

 $y = \pm \sqrt{x} \mp \frac{1}{4}x \sqrt{x}$  oder  $y = \pm \frac{1}{4} \sqrt{x} \cdot (4-x)$ 

 Quadriert man, erhält man eine Gleichung für die <u>ganze Kurve</u>:  $y^2 = \frac{1}{16}x(4-x)^2$ 

Mehr über diese Kurve steht im Text 54011 Seite 48 ff.

![](_page_22_Figure_13.jpeg)

![](_page_22_Figure_14.jpeg)

![](_page_22_Figure_15.jpeg)

31 **Lissajous-Figuren** (Siehe Text 54170) haben z. B. diese Gleichungen:

 $x(t) = 2 \cdot \sin(\varphi)$  und  $y(t) = 2 \cdot \sin(2\varphi)$  für  $\varphi \in [0, 2\pi]$  also x,y  $\in [-2, 2]$ 

Man benötigt jetzt trigonometrische Umformungen:

![](_page_23_Figure_5.jpeg)

Wissen:  $\cos\left(\frac{\pi}{2}\right) = 0$ ,  $\sin\left(\frac{\pi}{2}\right) = 1$ ,  $\sin(2\varphi) = 2 \cdot \sin(\varphi) \cdot \cos(\varphi)$  und  $\cos(2\varphi) = \cos^{2}(\varphi) - \sin^{2}(\varphi) = (1 - \sin^{2}(\varphi)) - \sin^{2}(\varphi) = 1 - 2 \cdot \sin^{2}(\varphi).$ 

$$
y(t) = -2 \cdot (1 - 2 \cdot \sin^2(\varphi)) = -2 + 4 \cdot \sin^2(\varphi)
$$

Nun ersetzt man  $sin(\varphi) = \frac{x}{2}$ ;  $y = 4 \cdot \frac{x^2}{4} - 2 \implies y = x^2 - 2$ 

 **Diese Lissajous-Kurve ist ein Parabelbogen,**  auf dem der Kurvenpunkt hin und her schwingt.

![](_page_23_Figure_10.jpeg)

Lissajous-Figur 2

X

 $\mathsf{x}$ 

### **2.2 Algebraische Gleichung Parametergleichung**

Liegt die Gleichung einer Kurve K in expliziter Form  $y = f(x)$  vor, dann kann man leicht eine Parametergleichung dazu angeben:

$$
\begin{cases} x = t \\ y = f(t) \end{cases}
$$

Liegt die Gleichung nicht in expliziter Form vor, dann ist es nur in besonderen Fällen möglich, eine Parameterdarstellung zu finden. Manche gelingen nur mit komplizierten Tricks.

#### **Parabel**

![](_page_24_Picture_415.jpeg)

#### **(8)** Kartesische Blatt: Algebraische Gleichung:

Parametergleichungen

$$
x(t) = \frac{3t}{1+t^3}
$$
 and  $y(t) = \frac{3t^2}{1+t^3}$  für  $t \in \mathbb{R}$ .

 $\int_a^3(\varphi)+\cos^3(\varphi)$  $r = 3 \frac{\sin(\varphi) \cdot \cos(\varphi)}{\sin^3(\varphi) + \cos^3(\varphi)},$ 

 Es ist sehr schwer, eine dieser Gleichungen aus der anderen herzuleiten, wenn man nicht weiß, wie man ansetzen muss. Man kann aber durch Einsetzen die Richtigkeit beweisen:

$$
x^3 + y^3 - 3xy = \frac{27t^3}{(1+t^3)^3} + \frac{27t^6}{(1+t^3)^3} - 3 \cdot \frac{3t}{(1+t^3)} \cdot \frac{3t^2}{(1+t^3)} \cdot \frac{(1+t^3)}{(1+t^3)} = 0
$$

Hier war es naheliegend, das zu 3xy gehörende Bruchprodukt mit (1+ $t^3$ ) zu erweitern, damit alle Terme denselben Nenner haben. Im Zähler erhält man dann -27 $t^3$  – 27 $t^6$ , sodass man insgesamt 0 erhält.

Es gibt außerdem diese Polarkoordinatengleichung:

was im Abschnitt 4 bewiesen wird.

Daraus kann man folgen:

\n
$$
x = r \cdot \cos(\phi) \implies x = 3 \frac{\sin(\phi) \cdot \cos^{2}(\phi)}{\sin^{3}(\phi) + \cos^{3}(\phi)}
$$
\n
$$
y = r \cdot \sin(\phi) \implies x = 3 \frac{\sin^{2}(\phi) \cdot \cos(\phi)}{\sin^{3}(\phi) + \cos^{3}(\phi)}
$$

(6) Die Gleichung  $x^3 - y^3 + 3y = 0$  heißt "implizit", weil sie nicht nach x oder y aufgelöst ist. Für eine Parametrisierung stelle ich die Gleichung nach x um.

Dazu muss man folgenden Hintergrund kennen: Welche Lösung hat die Gleichung  $x^3 = a$ ?  $\Rightarrow$  lst a ≥ 0, dann gilt x =  $\sqrt[3]{a}$ , ist aber a < 0, dann gilt x =  $-3\sqrt{a}$ 

Man muss also den Definitionsbereich für x3 ermitteln, d.h.: Wo ist <sup>3</sup> y 3y 0 Dazu erstelle ich eine **Vorzeichentabelle** für den Term <sup>2</sup> R yy 3 **Ergebnis:**  Für t 3;0 3; ist R 0 . Dann ist <sup>3</sup> <sup>3</sup> x t 3t Für t ; 3 0; 3 ist R < 0. Dann ist <sup>3</sup> <sup>3</sup> x t 3t Zur Abbildung: Die Zahlen hinter den Punkten sind die zugehörenden t-Werte. Man erkennt, dass für t von bis die Kurve von links unten bis rechts oben durchlaufen wird. Siehe auch Text 41105 Seite 19 für Ableitungen. Ergebnis: yt t und 3 3 3 3 t 3t für t 3 ; 0 3 ; x t t 3t für t ; 3 0 ; 3 2 303 y y 3 R O O O y DEMO

#### **2.3 Algebraische Gleichung Polarkoordinatenform**

Für manche Umformungen genügt es, wenn man die Formeln für die Umrechnung der Polarkoordinaten in kartesische Koordinaten für x und y einsetzt:  $x = r \cdot cos(\varphi)$ ,  $y = r \cdot sin(\varphi)$ 

(1)  $y^2 = 4x$  Einsetzen der Umrechnungsgleichungen:

ergibt:  $r^2 \cdot \sin^2(\varphi) = 4 \cdot r \cdot \cos(\varphi)$  |:r  $r \cdot \sin^2(\varphi) = 4 \cdot \cos(\varphi)$  $r = 4 \cdot \frac{\cos(\varphi)}{1 - \frac{2}{\sqrt{2}} \sqrt{2}}$  $2(\varphi)$  $r = 4 \cdot \frac{\cos(\varphi)}{\sin^2(\varphi)}$  $sin<sup>2</sup>$ 

![](_page_26_Figure_7.jpeg)

![](_page_26_Figure_8.jpeg)

![](_page_26_Figure_9.jpeg)

(2) Für das **kartesische Blatt** findet man diese algebraische Gleichung:  $x^3 + y^3 - 3xy = 0$  Durch Einsetzen folgt:  $r^3 \cdot \cos^3(\varphi) + r^3 \cdot \sin^3(\varphi) - 3r^2 \cdot \sin(\varphi) \cdot \cos(\varphi) = 0$  |: $\frac{r^2}{r^2}$  $r \cdot cos^3(\varphi) + r \cdot sin^3(\varphi) - 3 \cdot sin(\varphi) \cdot cos(\varphi) = 0$  $r \cdot (\cos^3(\varphi) + \sin^3(\varphi)) - 3 \cdot \sin(\varphi) \cdot \cos(\varphi) = 0$  $r = 3 \cdot \frac{\sin(\varphi) \cdot \cos(\varphi)}{1 - \frac{3}{2}}$  $\frac{3}{3}(\varphi)+\sin^3(\varphi)$  $r = 3 \cdot \frac{\sin(\varphi) \cdot \cos(\varphi)}{\cos^3(\varphi) + \sin^3(\varphi)}$ attesische Blatt findet man diese<br>
he Gleichung:  $x^3 + y^3 - 3xy = 0$ <br>
setzen folgt:<br>  $y + r^3 \cdot \sin^3(\varphi) - 3r^2 \cdot \sin(\varphi) \cdot \cos(\varphi) = 0$ <br>  $\left(1 + r \cdot \sin^3(\varphi) - 3 \cdot \sin(\varphi) \cdot \cos(\varphi) = 0\right)$ <br>  $\left(1 + 3 \cdot \sin^3(\varphi) - 3 \cdot \sin(\varphi) \cdot \cos(\varphi) = 0\right)$ <br>  $\left($ 

Mehr zu dieser Kurve im Text 54011 Seite 15 und Text 54150

(3) Für die **Zissoide** gilt:  $x^2 + x \cdot y^2 - a \cdot y^2 = 0$ Siehe Text 54128.

Durch Einsetzen folgt:

$$
r^{2} \cdot \cos^{2}(\varphi) + r \cdot \cos(\varphi) \cdot r^{2} \cdot \sin^{2}(\varphi) - a \cdot r^{2} \cdot \sin^{2}(\varphi) = 0 \qquad |:r^{2}
$$

$$
\cos^{2}(\varphi) + r \cdot \cos(\varphi) \cdot \sin^{2}(\varphi) - a \cdot \sin^{2}(\varphi) = 0
$$

$$
r \cdot \cos(\varphi) \cdot \sin^{2}(\varphi) = a \cdot \sin^{2}(\varphi) - \cos^{2}(\varphi)
$$

$$
r = \frac{a \cdot \sin^{2}(\varphi) - \cos^{2}(\varphi)}{\cos(\varphi) \cdot \sin^{2}(\varphi)}
$$

Drückt man alles durch  $cos(\varphi)$  aus, folgt:

$$
r = \frac{a \cdot (1 - \cos^2{(\varphi)}) - \cos^2{(\varphi)}}{\cos{(\varphi)} \cdot (1 - \cos^2{(\varphi)})} = \frac{a - a \cdot \cos^2{(\varphi)} - \cos^2{(\varphi)}}{\cos{(\varphi)} \cdot (1 - \cos^2{(\varphi)})}
$$

$$
r = \frac{a - (a + 1) \cdot \cos^2{(\varphi)}}{\cos{(\varphi)} \cdot (1 - \cos^2{(\varphi)})}
$$

(4) Die Konchoide hat die Gleichung: 
$$
(x^2 + y^2)(x - b)^2 - a^2x^2 = 0
$$
 (Text 54130)  
\nDurch Einstein folgt:  
\n $(r^2 \cdot \cos^2(\varphi) + r^2 \sin^2(\varphi))(r \cdot \cos(\varphi) - b)^2 - a^2 \cdot r^2 \cdot \cos^2(\varphi) = 0$   
\n $r^2(\cos^2(\varphi) + \sin^2(\varphi))(r \cdot \cos(\varphi) - b)^2 - a^2 \cdot r^2 \cdot \cos^2(\varphi) = 0$  |:  $r^2$   
\n $(r \cdot \cos(\varphi) - b)^2 - a^2 \cdot \cos^2(\varphi) = 0 \Leftrightarrow (r \cdot \cos(\varphi) - b)^2 = a^2 \cdot \cos^2(\varphi) + \sqrt{r \cdot \cos(\varphi) - b^2 - a^2 \cdot \cos^2(\varphi)} = 0 \Leftrightarrow (r \cdot \cos(\varphi) - b)^2 = a^2 \cdot \cos^2(\varphi) + \sqrt{r \cdot \cos(\varphi) - b^2 - a^2 \cdot \cos^2(\varphi) - b^2 - a^2 \cdot \cos^2(\varphi) - b^2 - a^2 \cdot \cos^2(\varphi)} = 0$   
\nIf  $r = \frac{b \pm a \cdot \cos(\varphi)}{\cos(\varphi)} \Leftrightarrow r = \frac{b \pm a \cdot \cos(\varphi)}{\cos(\varphi)} = \frac{b \pm a \cdot \cos(\varphi)}{\cos(\varphi)} = \frac{b \pm a \cdot \cos(\varphi)}{\cos(\varphi)} = \frac{b \pm a \cdot \cos(\varphi)}{2}$   
\n25. Determine the formula of the Gleichung  $y^2(a - x) = x^2(a + x)$  (Text 54125)  
\nDurch Einsteinistzen folgt:  
\n $y^2 \sin^2(\varphi) \cdot (a - r \cdot \cos(\varphi) \cdot \sin^2(\varphi) - a \cdot \cos^2(\varphi) \cdot (a + r \cdot \cos(\varphi)) = 0$   
\n $a \cdot \sin^2(\varphi) - r \cdot \cos(\varphi) \cdot \sin^2(\varphi) = \cos(2\varphi)$   
\n $a \cdot \sin^2(\varphi) + \cos^2(\varphi) = 1$   
\nAlso:  
\n $a \cdot \cos(2\varphi) - r \cdot \cos($ 

Wissen: 
$$
\begin{cases}\n\cos^2(\varphi) - \sin^2(\varphi) = \cos(2\varphi) \\
\sin^2(\varphi) + \cos^2(\varphi) = 1\n\end{cases}
$$

Ergebnis:

Also:  $-a \cdot cos(2\varphi) - r \cdot cos(\varphi) = 0$  $\overline{\mathsf{cos}(\phi)}$  $= - \frac{\mathsf{a} \cdot \cos (2\mathsf{\phi})}{\cos(\mathsf{\phi})}$ r (3)

![](_page_27_Figure_7.jpeg)

![](_page_27_Figure_8.jpeg)

#### **2.4 Polarkoordinatenform algebraische Gleichung**

 $\Leftrightarrow$   $r \cdot cos(\varphi) = 4 \Leftrightarrow \frac{x - 4}{x - 4}$ 

 Diese Gleichung stellt eine Gerade dar, und zwar eine Parallele zur y-Achse. Wichtig ist nun der Definitionsbereich: Für  $\varphi \in \left[0, \frac{1}{2}\pi\right[$  erhält man die obere Halbgerade  $\varphi = 0 \Rightarrow r = \frac{4}{1} = 4 \Rightarrow x = r \cdot \cos(0) = 4 \cdot 1 = 4, y = r \cdot \sin(0) = 4 \cdot 0 = 0$  also  $A(4|0)$  $\frac{1}{6}\pi$   $\Rightarrow$   $r = \frac{1}{\cos(\frac{1}{6}\pi)} = \frac{1}{\frac{1}{2}\sqrt{3}} \approx 4.62$   $\Rightarrow$   $x = 4$ ,  $y = 4.62 \cdot \sin(\frac{1}{6}\pi) \approx 2.31$  also  $P(4|2,31)$  $\varphi = \frac{1}{6}\pi \Rightarrow r = \frac{4}{\cos(\frac{1}{6}\pi)} = \frac{4}{\frac{1}{2}\sqrt{3}} \approx 4.62 \Rightarrow x = 4, y = 4.62 \cdot \sin(\frac{1}{6}\pi) \approx 2.31$  also P(4|2,31  $\frac{1}{4}\pi$   $\Rightarrow$   $r = \frac{4}{\cos(\frac{1}{4}\pi)} = \frac{4}{\frac{1}{2}\sqrt{2}} \approx 5,66$   $\Rightarrow$   $x = 4$ ,  $y = 5,66 \cdot \sin(\frac{1}{4}\pi) = 4$  also  $P(4|4)$  $\varphi = \frac{1}{4}\pi \Rightarrow r = \frac{4}{\cos(\frac{1}{4}\pi)} = \frac{4}{\frac{1}{2}\sqrt{2}} \approx 5,66 \Rightarrow x = 4, y = 5,66 \cdot \sin(\frac{1}{4}\pi) = 4$  also P(4)4  $\frac{1}{3}\pi$   $\Rightarrow$   $r = \frac{1}{\cos(\frac{1}{3}\pi)} = \frac{1}{2} = 8$   $\Rightarrow$   $x = 4$ ,  $y = 8 \cdot \sin(\frac{1}{3}\pi) \approx 6.93$  also  $P(4 | 6.93)$  $r = {4 \over \cos(\frac{1}{3}\pi)} = {4 \over 2} = 8 \Rightarrow x = 4, y = 8 \cdot \sin(\frac{1}{3}\pi) \approx 6,93$  also  $P(4 | 6,93)$  $\varphi = \frac{1}{3}\pi \Rightarrow r = \frac{1}{\cos(\frac{1}{3}\pi)} = \frac{1}{\frac{1}{2}} = 8 \Rightarrow x = 4, y = 8 \cdot \sin(\frac{1}{3}\pi)$  $\frac{1}{2}\pi$   $\Rightarrow$   $r = \frac{1}{\cos(\varphi)}$  $r = \frac{4}{\cos(\varphi)} \rightarrow \infty$ , also auch y  $\varphi \to \frac{1}{2}\pi \Rightarrow r = \frac{1}{\cos(\varphi)} \to \infty$ , also auch  $y \to \infty$ Will man die ganze Gerade, muss man z.B.  $\varphi \in \frac{1}{2} - \frac{1}{2} \pi$ ;  $\frac{1}{2} \pi$  verwenden. (2)  $r(\varphi) = a \cdot \sin(\varphi)$  für  $\varphi \in \begin{bmatrix} 0 & 180^{\circ} \end{bmatrix}$  k  $\neq 0$ Aus  $r = a \cdot \sin(\varphi)$  folgt mit  $\sin(\varphi) = \frac{y}{r}$  die Gleichung  $r = a \cdot \frac{y}{r} \iff r^2 = a \cdot y$ Außerdem gilt:  $x^2 + y^2 = r^2$ , also erhält man  $x^{2} + y^{2} = a \cdot y$  $x^{2} + y^{2} - a \cdot v = 0$  $x^{2} + (y^{2} - a \cdot y + 0) = 0$ Ergänzung des Quadrats: Dazu wird a halbiert und dann quadriert:  $x^{2} + (y^{2} - a \cdot y + \frac{a}{2})^{2} = + \frac{a}{2}^{2}$  $x^2 + (y - \frac{a}{2})^2 = \frac{1}{4}a^2$ Das ist die Gleichung eines Kreises um M $(0|\frac{1}{2}a)$  mit dem Radius  $\frac{1}{2}a$ . Dieser Kreis geht außerdem durch den Ursprung. (3) Die Kardioide kann diese Gleichung haben:  $r = 4(1 + \cos(\varphi))$   $\varphi \in [0; 2\pi]$  (Text 54112)  $cos(\varphi) = \frac{x}{r}$ :  $r = 4 \cdot \left(1 + \frac{x}{r}\right)$  $r = \frac{4 \cdot (r + x)}{r}$  $r^2$  $r^2 - 4r + 4r$  $r^2 = x^2 + y^2$ :  $x^2 + y^2 = 4\sqrt{x^2 + y^2} + 4x$  $(x^{2} + y^{2}) - 4x = 4\sqrt{x^{2} + y^{2}}$ Quadrieren:  $(x^2 + y^2)^2 - 8x \cdot (x^2 + y^2) + 16x^2 = 16(x^2 + y^2)$  $\cos(\frac{1}{4}\pi) = \frac{1}{2}\sqrt{2}$ <br>  $\Rightarrow$   $r = \frac{4}{\cos(\frac{1}{3}\pi)} = \frac{4}{\frac{1}{2}} = 8 \Rightarrow x = 4, y = 8 \cdot \sin(\frac{1}{3}\pi) \approx 6,93$  also P(4)<br>  $\Rightarrow$   $r = \frac{4}{\cos(\varphi)} \rightarrow \infty$ , also auch  $y \rightarrow \infty$ <br>
lie ganze Gerade, muss man z.B.  $\varphi \in \frac{1}{2}\pi : \frac{1}{2}\pi$  [ verw

Friedrich Buckel www.mathe-cd.de

 $(x^{2} + y^{2})^{2} - 8x \cdot (x^{2} + y^{2}) - 16y^{2} = 0$ 

(1)

r

4

 $=\frac{1}{\cos(\varphi)}$ 

(4)  $r(\varphi) = \frac{a}{b \cdot cos(\varphi) + c \cdot sin(\varphi)}$ 

Ich ersetze  $cos(\varphi) = \frac{x}{r}$  und  $sin(\varphi) = \frac{y}{r}$ :  $r = \frac{a}{b \cdot x + c \cdot y}$ 

Den Bruch mit r erweitern:

Leh ersetze 
$$
cos(\varphi) = \frac{x}{r}
$$
 und  $sin(\varphi) = \frac{y}{r}$ :

\nDen Bruch mit r erweitern:

\n
$$
r = \frac{a \cdot r}{b \cdot \frac{x}{r} \cdot r + c \cdot \frac{y}{r} \cdot r}
$$

\n
$$
r = \frac{a \cdot r}{b \cdot x + c \cdot y}
$$

\n
$$
r = \frac{a \cdot r}{b \cdot x + c \cdot y}
$$

\n
$$
1 = \frac{a}{bx + cy} \iff \frac{bx + cy = a}{b}
$$

a

 Das ist die Gleichung einer *Geraden*. Da aber die Wertemengen von Sinus und Kosinus begrenzt sind, wird nicht die ganze Gerade erfasst. Dazu ein Beispiel:

Für  $a = c = 1$  und  $b = -1$  erhält man daraus:

 $r(r)$ 

$$
(\varphi) = \frac{1}{\sin(\varphi) - \cos(\varphi)}
$$
und die Koordinatendarstellung  $-x + y = 1 \Leftrightarrow y = x + 1$ 

Wir bestimmen zuerst den **Definitionsbereich** für r( $\varphi$ ):

Zunächst kann man sich fragen, welche Werte der Nenner annehmen kann.

Wir beginnen bei  $\varphi = 0 \Rightarrow r(0) = \frac{1}{\sin(0) - \cos(0)} = \frac{1}{-1} = -1$ 

Hier erkennt man, dass dies nicht möglich ist, denn für Polarkoordinaten lautet die Grund-Bedingung:  $r(\varphi) \geq 0$ .

MatheGrafix gibt dazu eine erste Auskunft:

Das ist der Verlauf der Nennerfunktion für  $\left[0, 2\pi\right]$ .

Dazu kommt aber noch, dass es zwei Nullstellen

des Nenners gibt, die man ausschließen muss:

Wann ist  $\sin(\varphi) - \cos(\varphi) = 0$ ?

d. h. 
$$
\sin(\varphi) = \cos(\varphi) \quad | \quad : \cos(\varphi) \neq 0
$$

$$
\tan(\varphi) = 1
$$

![](_page_29_Figure_19.jpeg)

Also  $\varphi = \frac{1}{4}\pi$  oder  $\frac{5}{4}\pi$ . Dazu gibt es keine Geradenpunkte (die "Kurve" ist eine Gerade!) Beides sind Polstellen der Nennerfunktion, also gilt:  $\varphi \to \frac{1}{4}\pi \implies r(\varphi) \to \infty$ .

 Man kann durch Rechnung bestätigen, was die Abbildung zeigt: Dazu berechne ich die Extremwerte der Nennerfunktion  $N(\varphi) = \sin(\varphi) - \cos(\varphi)$ Ableitungen:  $N'(\varphi) = \cos(\varphi) + \sin(\varphi)$  und  $N''(\varphi) = -\sin(\varphi) - \cos(\varphi)$ . Extremwertbedingung:

$$
N'(\varphi) = 0 \iff \cos(\varphi) + \sin(\varphi) = 0 \iff \sin(\varphi) = -\cos(\varphi) \iff \tan(\varphi) = -1
$$
  
\n
$$
\ln [0; 2\pi] \text{ sind das die Stellen } \varphi = \frac{3}{4}\pi \text{ und } \varphi = \frac{7}{4}\pi.
$$
  
\n
$$
\text{Kontrolle:} \qquad N''(\frac{3}{4}\pi) = -\sin(\frac{3}{4}\pi) - \cos(\frac{3}{4}\pi) = -\frac{1}{2}\sqrt{2} - \frac{1}{2}\sqrt{2} < 0 \implies \text{Maximum.}
$$
  
\n
$$
N''(\frac{7}{4}\pi) = -\sin(\frac{7}{4}\pi) - \cos(\frac{7}{4}\pi) = \frac{1}{2}\sqrt{2} + \frac{1}{2}\sqrt{2} < 0 \implies \text{Minimum}
$$

Uns betrifft nur die Stelle <mark>φ =  $\frac{3}{4}π$ </mark>. Hier hat der Nenner ein Maximum und der Bruch, also der Radius r ein Minimum.

Zugehörender Kurvenpunkt: 
$$
r(\frac{3}{4}\pi) = \frac{1}{\sin(\frac{3}{4}\pi) - \cos(\frac{3}{4}\pi)} = \frac{1}{\frac{1}{2}\sqrt{2} + \frac{1}{2}\sqrt{2}} = \frac{1}{\sqrt{2}}
$$

$$
x(\frac{3}{4}\pi) = r \cdot \cos(\frac{3}{4}\pi) = \frac{1}{\sqrt{2}} \cdot \left(-\frac{1}{2}\sqrt{2}\right) = -\frac{1}{2}, \quad y(\frac{3}{4}\pi) = -\frac{1}{2} + 1 = \frac{1}{2} \quad \text{also} \quad T\left(-\frac{1}{2}|\frac{1}{2}\right).
$$

Durchläuft also φ das Intervall  $\mathbf{D} = \frac{1}{4} \pi$ ;  $\frac{5}{4} \pi$  , dann bewegt sich der Kurvenpunkt "aus dem Unendlichen" von rechts oben nach links unten zu P<sub>1</sub>, also zum Endpunkt eine Halbgeraden. Diese wird dann ein zweites Mal durchlaufen, und zwar in umgekehrter Richtung für für  $\varphi \in \left[ \frac{3}{4} \pi \frac{1}{2} \frac{5}{4} \pi \right]$ 

Es folgt ein Screenshot von MatheGrafix im Trace-Modus.

![](_page_30_Figure_5.jpeg)

Mit einem minimalen Definitionsbereich von  $\mathbf{D}_{\scriptscriptstyle (\!\varsigma\!)} = \frac{1}{4} \pi$ ;  $\frac{5}{4} \pi$   $\left[\begin{array}{c}$  und der expliziten Geradengleichung  $y = x + 1$  mit  $D_x = \left[-\frac{1}{2}, \infty\right]$ 

Friedrich Buckel www.mathe-cd.de

(5)  $r(\varphi) = \sqrt{\sin^2(\varphi) + 16 \cdot \cos^2(\varphi)}$ ,  $\varphi \in [0; 2\pi]$ 

Zuerst quadrieren und dann  $sin(\varphi) = \frac{y}{r}$  und  $cos(\varphi) = \frac{x}{r}$  und  $r^2 = x^2 + y^2$  ersetzen:

$$
x^{2} + y^{2} = \frac{y^{2}}{x^{2} + y^{2}} + 16 \cdot \frac{x^{2}}{x^{2} + y^{2}} \qquad | \quad (x^{2} + y^{2})
$$

$$
\left(x^{2} + y^{2}\right)^{2} = y^{2} + 16x^{2}
$$

Wenn man den Definitionsbereich hinsichtlich  $\varphi$  bestimmen soll, muss man so argumentieren: Wegen  $\sin^2(\varphi) \ge 0$  und  $\cos^2(\varphi) \ge 0$  ist auch  $2 \cdot \sin^2(\varphi) + 4 \cdot \cos^2(\varphi)$  stets  $\ge 0$ , also gibt es keine Einschränkungen. Lediglich nach  $\Delta \varphi = 2\pi$  wiederholen sich wegen der Periodizität die r-Werte.

Unten noch zwei Kurven dieses Typs:

$$
r(\phi) = \sqrt{4 \cdot sin^2(\phi) + 8 \cdot cos^2(\phi)}
$$

und (rechts)

$$
r(\varphi) = \sqrt{8 \cdot \sin^2(\varphi) + 2 \cdot \cos^2(\varphi)}
$$

![](_page_31_Figure_10.jpeg)

![](_page_31_Figure_11.jpeg)

#### **2.5 Polarkoordinatenform Parametergleichung**

#### (1) **Archimedische Spirale:**  $\overline{\phantom{a}}$

Ein Strahl OP dreht sind gleichförmig (also mit konstanter Winkelgeschwindigkeit) um den Ursprung und zugleich bewegt sich P gleichförmig von O weg. Man kann sich das so vorstellen, als ob sich ein Kran gleichförmig dreht und sich dabei die Laufkatze auf dem Ausleger nach außen wegbewegt.

Die Gleichung in Polarkoordinaten lautet:  $r = a \cdot \varphi$ .

Daraus kann man die kartesischen Koordinaten wie üblich berechnen:

$$
\begin{array}{l}\n \mathbf{x} = \mathbf{r} \cdot \cos(\varphi) \\
 \mathbf{y} = \mathbf{r} \cdot \sin(\varphi)\n \end{array}\n \text{ mit } \mathbf{a} > 0 \text{ und } \varphi \ge 0
$$

Das ergibt dann diese Parameterdarstellung:

$$
\frac{\mathbf{x}(\phi) = \mathbf{a} \cdot \phi \cdot \cos(\phi)}{\mathbf{y}(\phi) = \mathbf{a} \cdot \phi \cdot \sin(\phi)}
$$

Die Abbildung verwendet a = 1 und  $\varphi \in [0;6\pi]$ .

#### **(2) Die Hyperbolische Spirale**

Bei dieser Spirale ist der Radius umgekehrt proportional

zum Drehwinkel:  $r = \frac{a}{r}$ 

Es folgt:

$$
x(\varphi) = a \cdot \frac{\cos(\varphi)}{\varphi}
$$

$$
y(\varphi) = a \cdot \frac{\sin(\varphi)}{\varphi}
$$

Die Abbildung verwendet a = 5 und  $\varphi \in [\,0\,;8\,\pi]\,.$ 

 $\phi$ 

#### **(3) Die logarithmische Spirale**

Hier gilt:  $r = e^{a \cdot \varphi}$ 

Die Abbildung verwendet a = 0,1 und  $\varphi \in [0;8\pi]$ Für  $\varphi \to \infty$  geht  $r \to \infty$ , für  $\varphi \to -\infty$  geht  $r \to 0$ 

Es folgt:

$$
\mathbf{x}(\varphi) = e^{a \cdot \varphi} \cdot \cos(\varphi)
$$

$$
\mathbf{y}(\varphi) = e^{a \cdot \varphi} \cdot \sin(\varphi)
$$

Spiralen werden im Text 54135 besprochen.

![](_page_32_Figure_23.jpeg)

![](_page_32_Figure_24.jpeg)

![](_page_32_Figure_25.jpeg)